Score

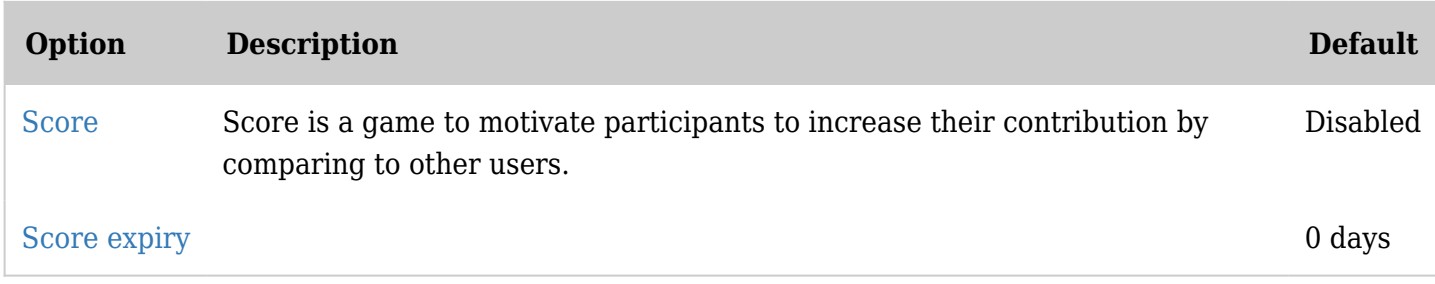

*The jQuery Sortable Tables feature must be activated for the sort feature to work.*

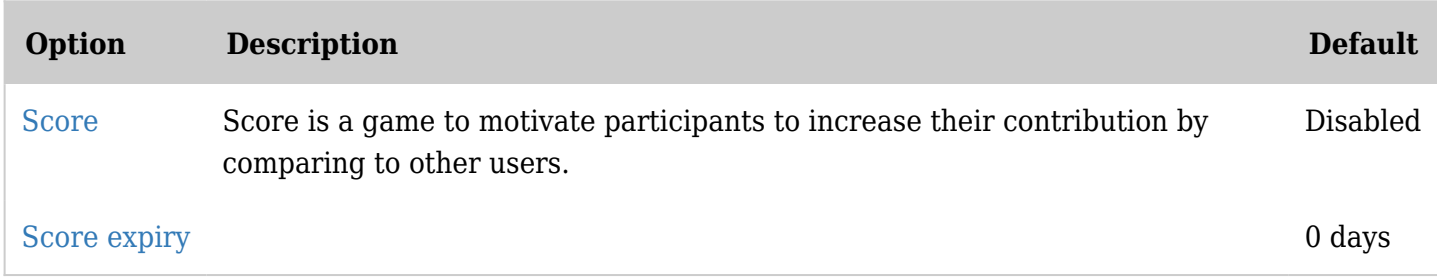

*The jQuery Sortable Tables feature must be activated for the sort feature to work.*

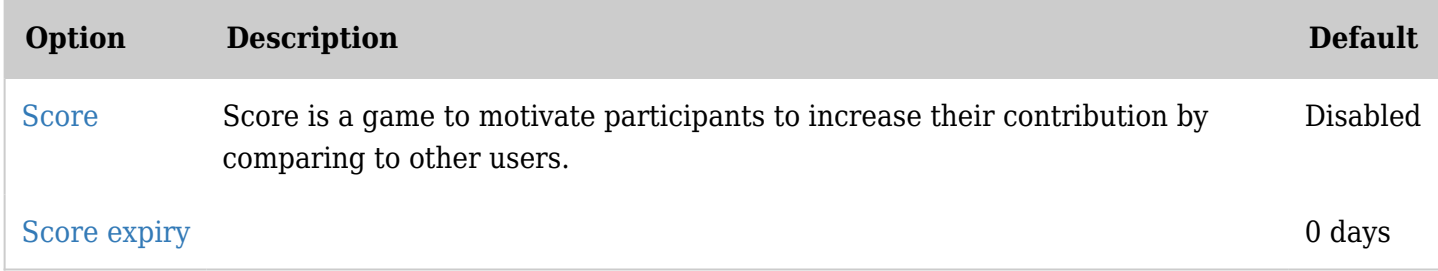

*The jQuery Sortable Tables feature must be activated for the sort feature to work.*

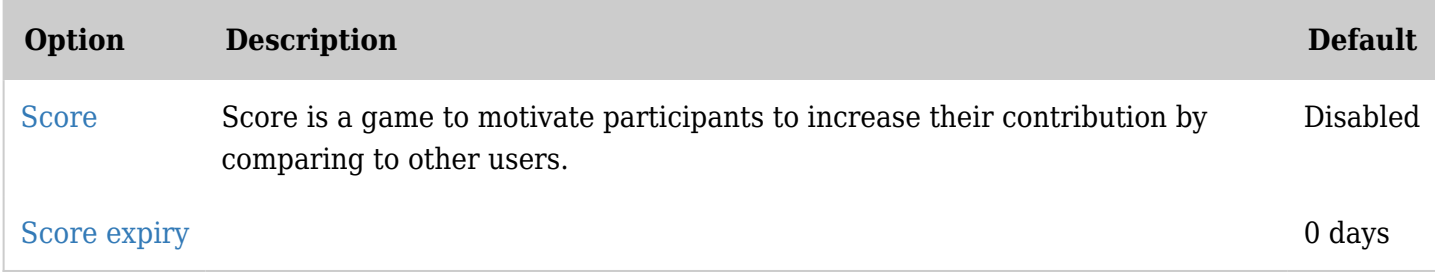

*The jQuery Sortable Tables feature must be activated for the sort feature to work.*

#### Search - Federated search

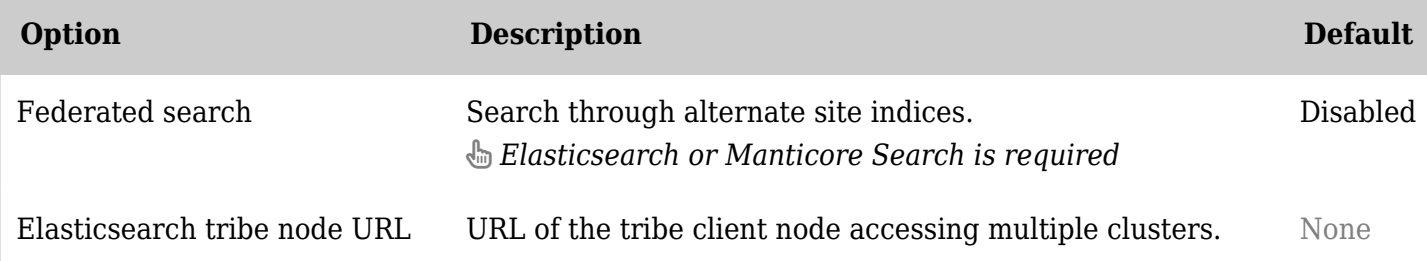

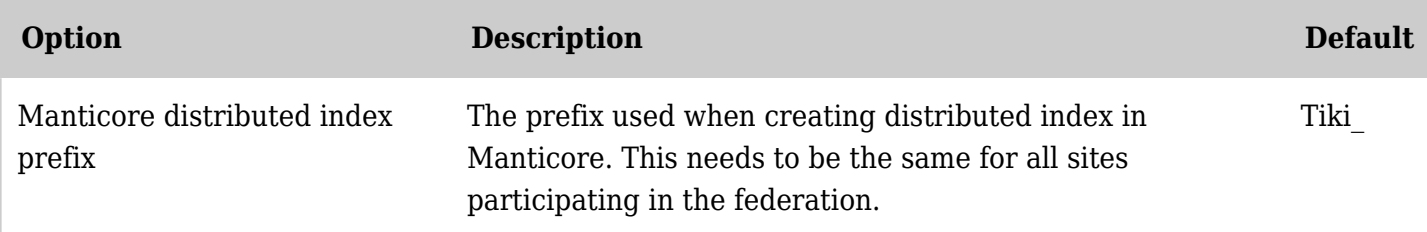

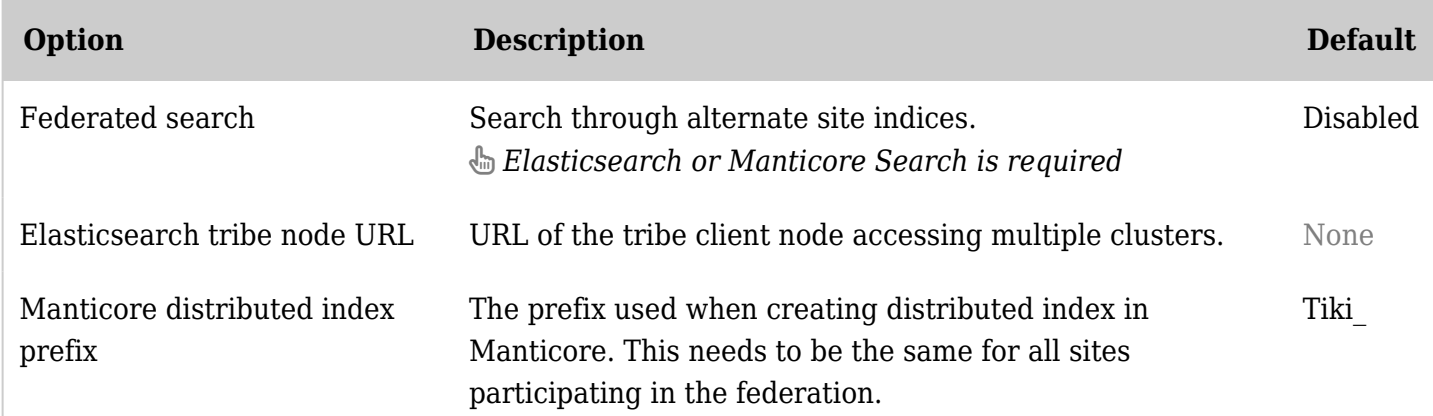

*The jQuery Sortable Tables feature must be activated for the sort feature to work.*

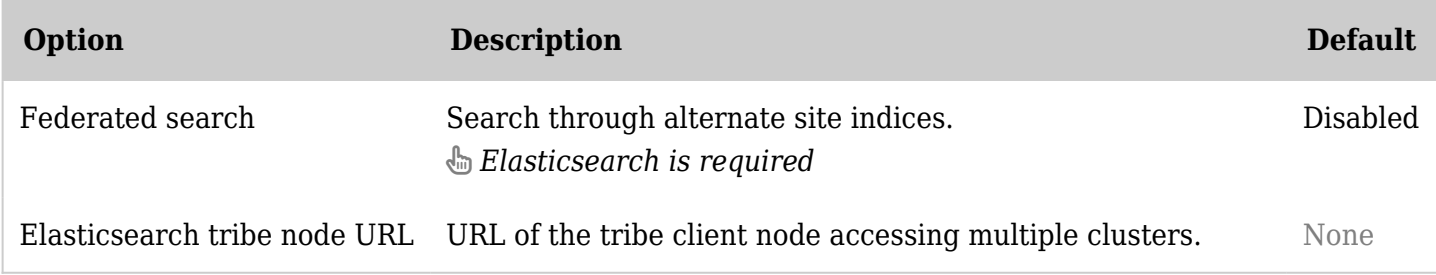

*The jQuery Sortable Tables feature must be activated for the sort feature to work.*

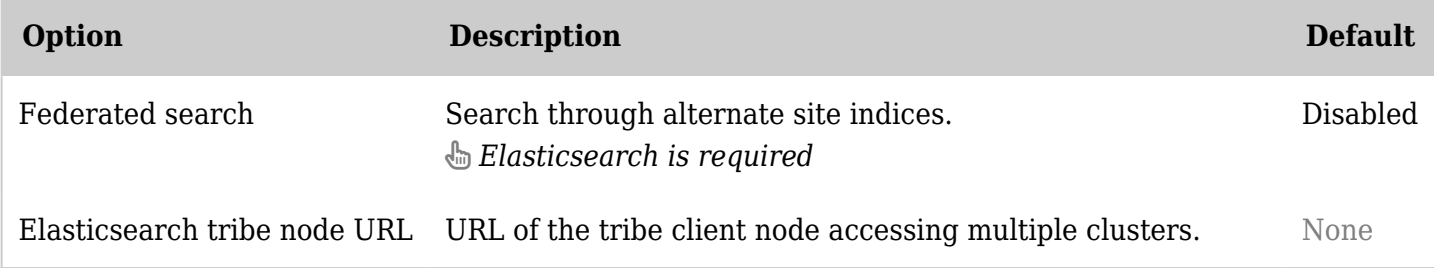

*The jQuery Sortable Tables feature must be activated for the sort feature to work.*

#### Search - General settings

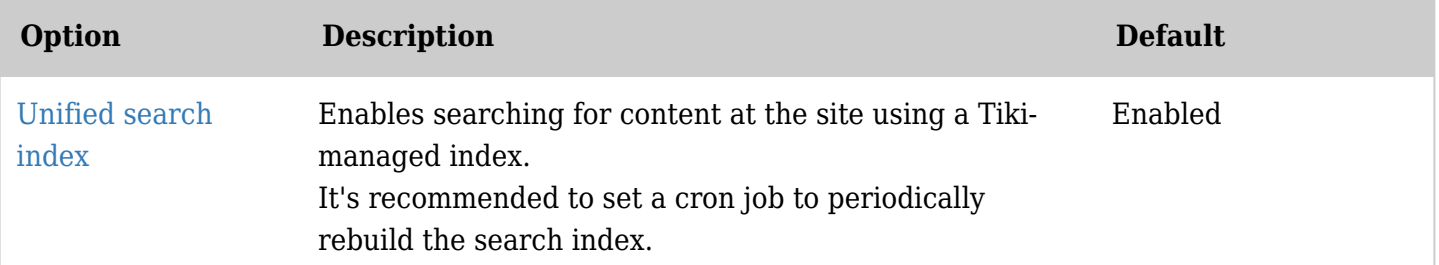

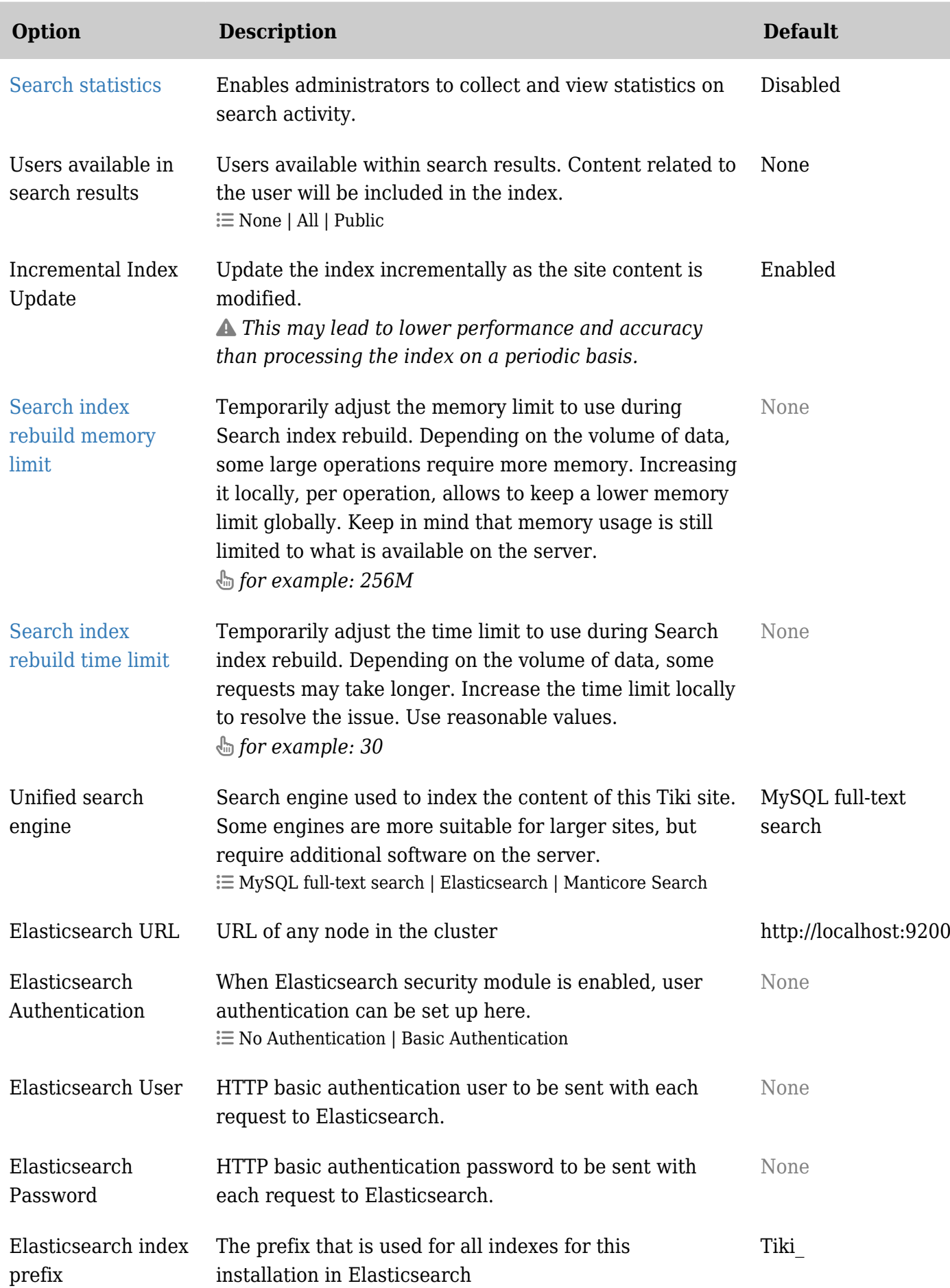

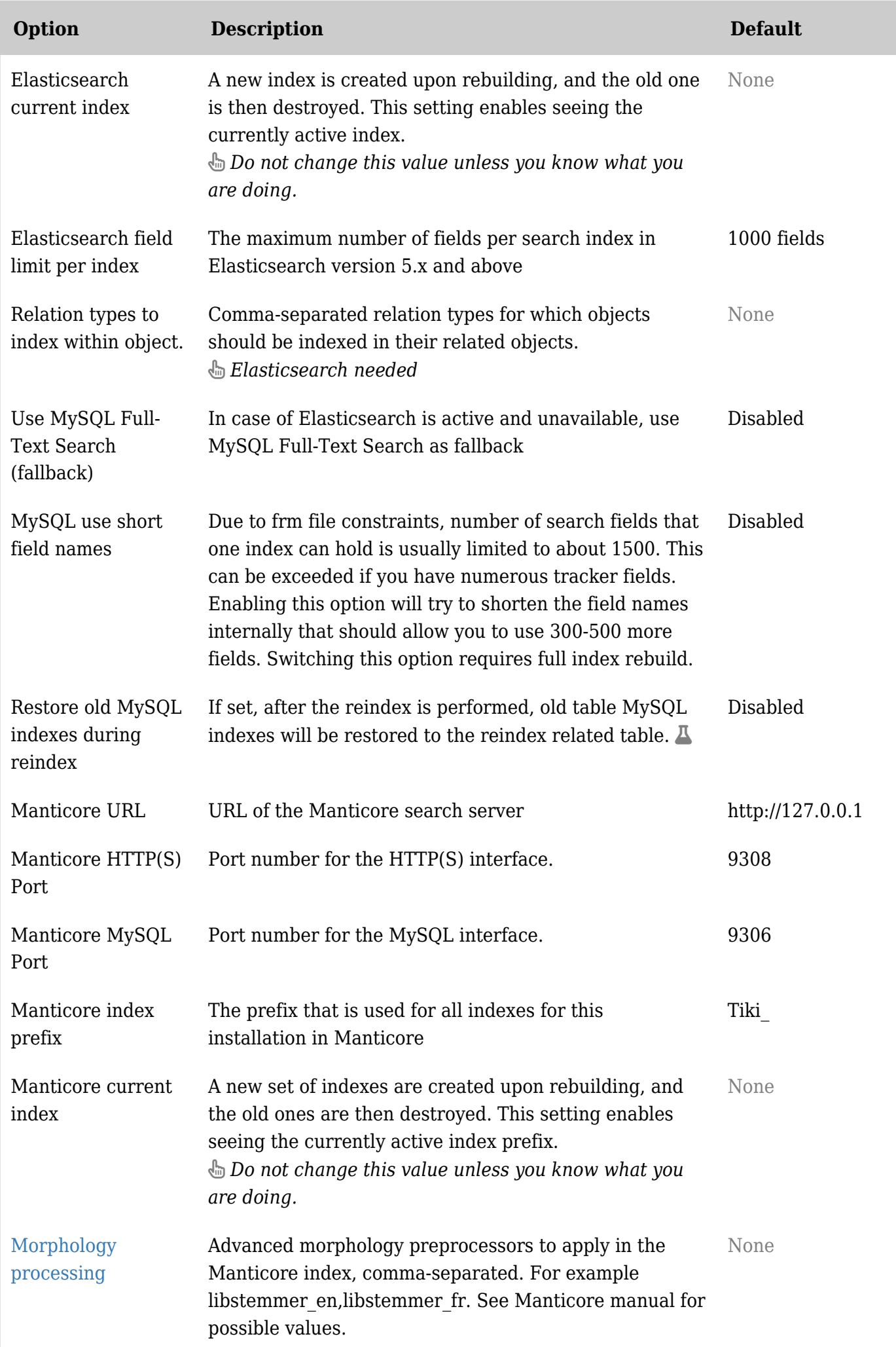

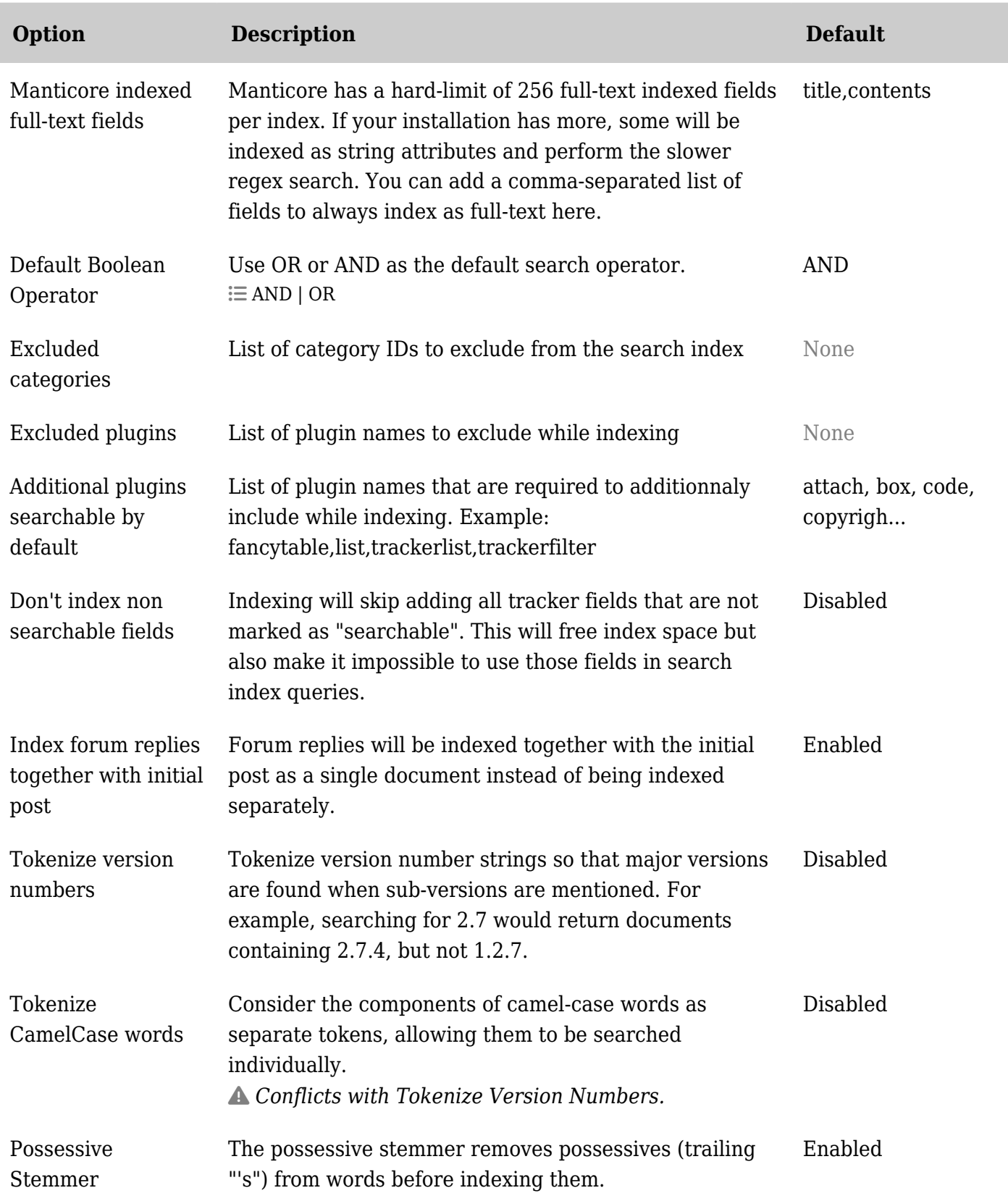

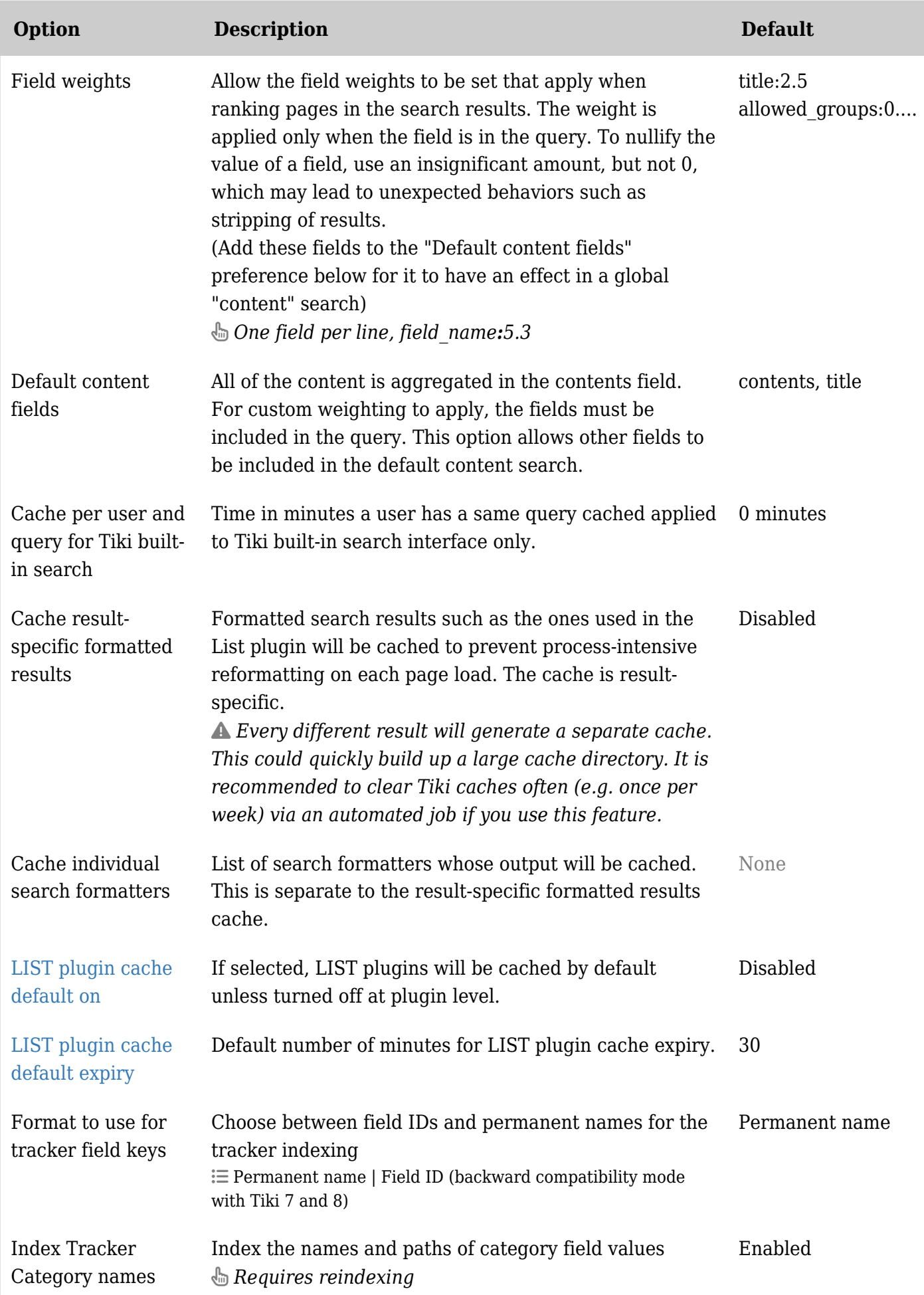

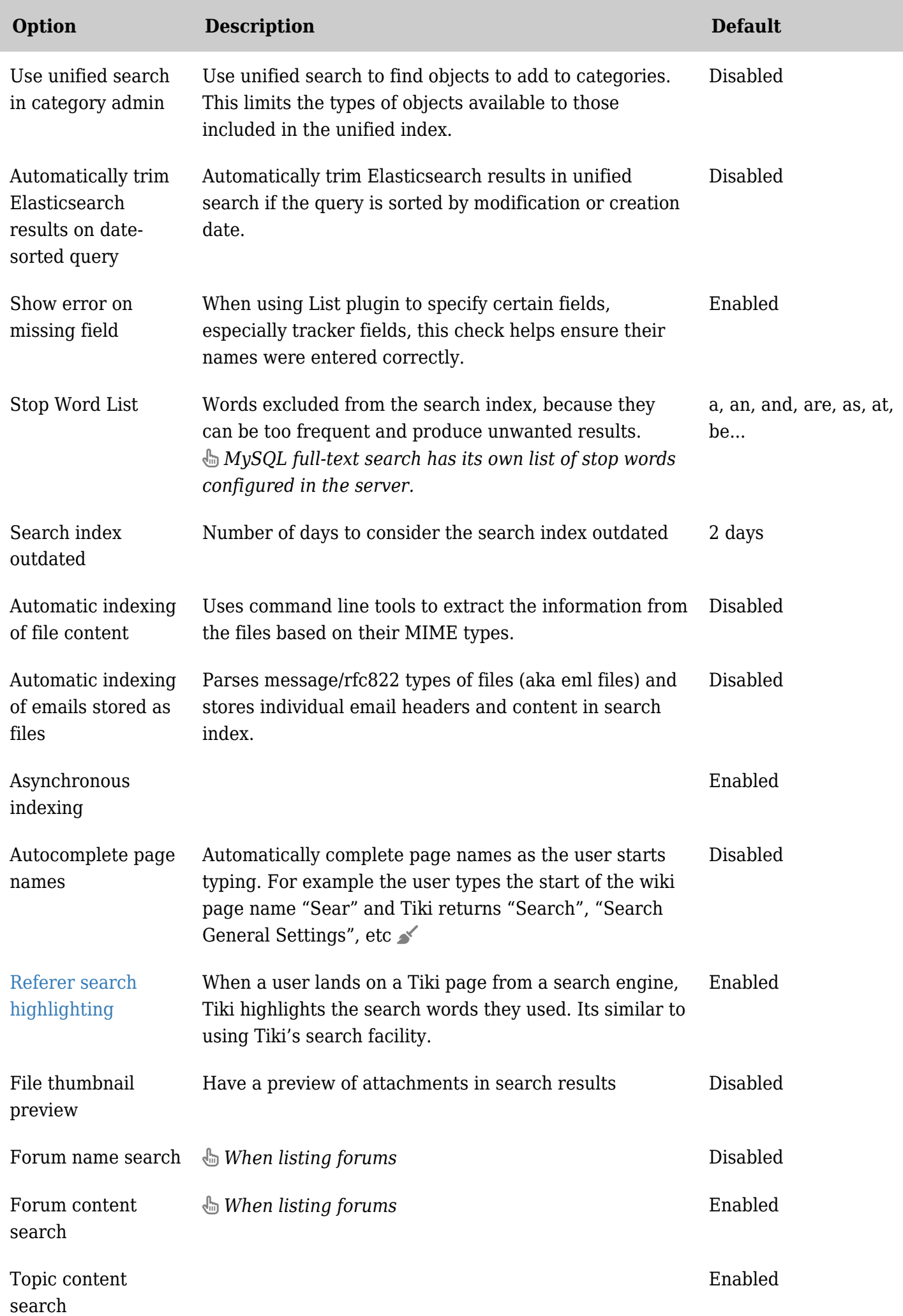

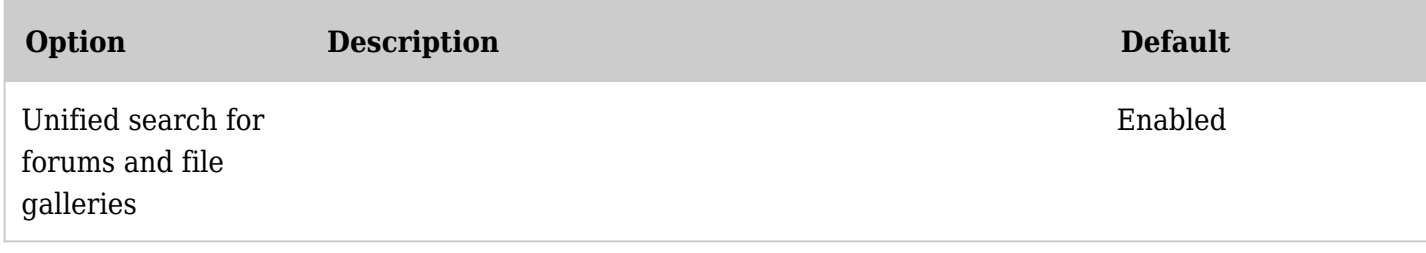

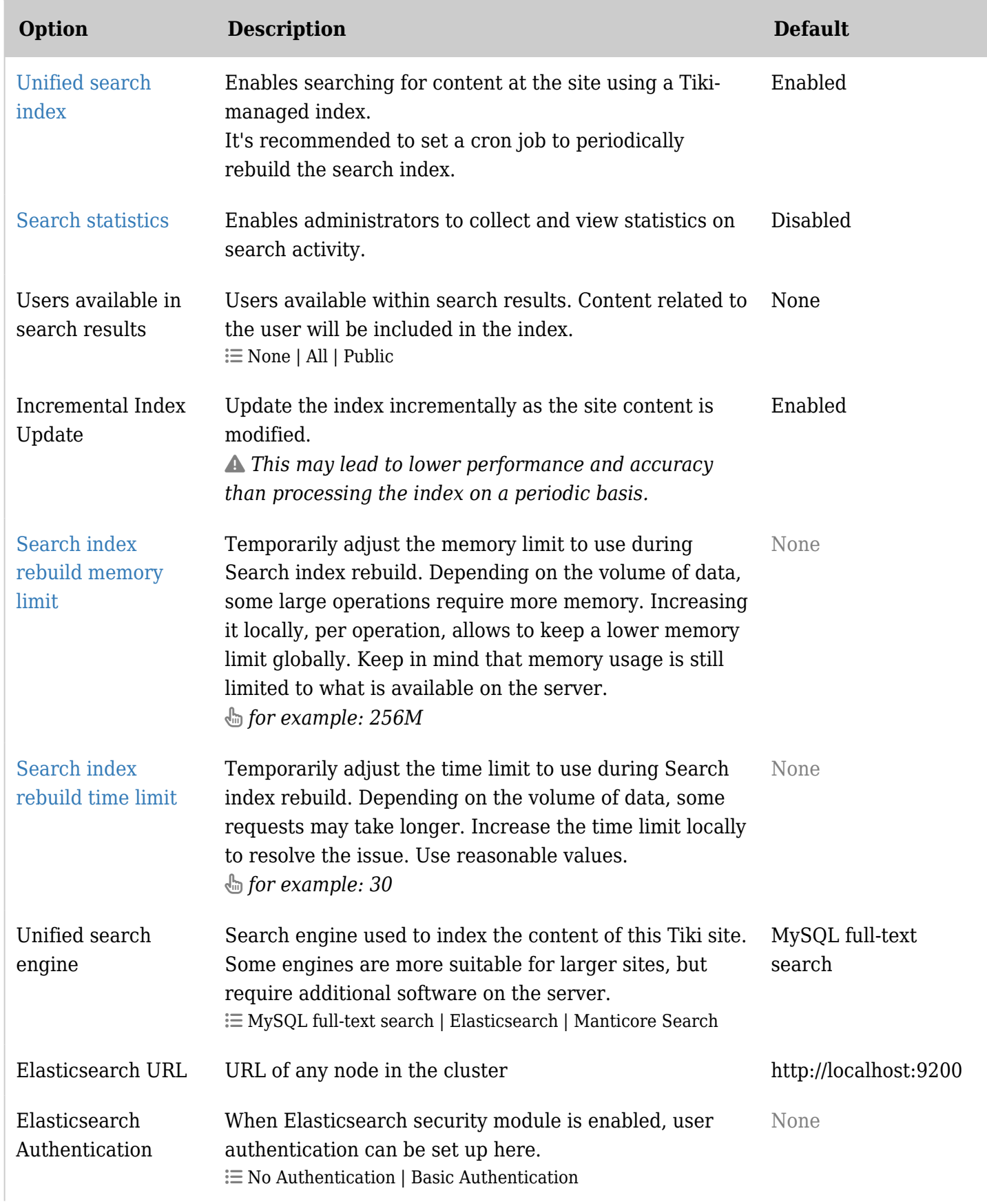

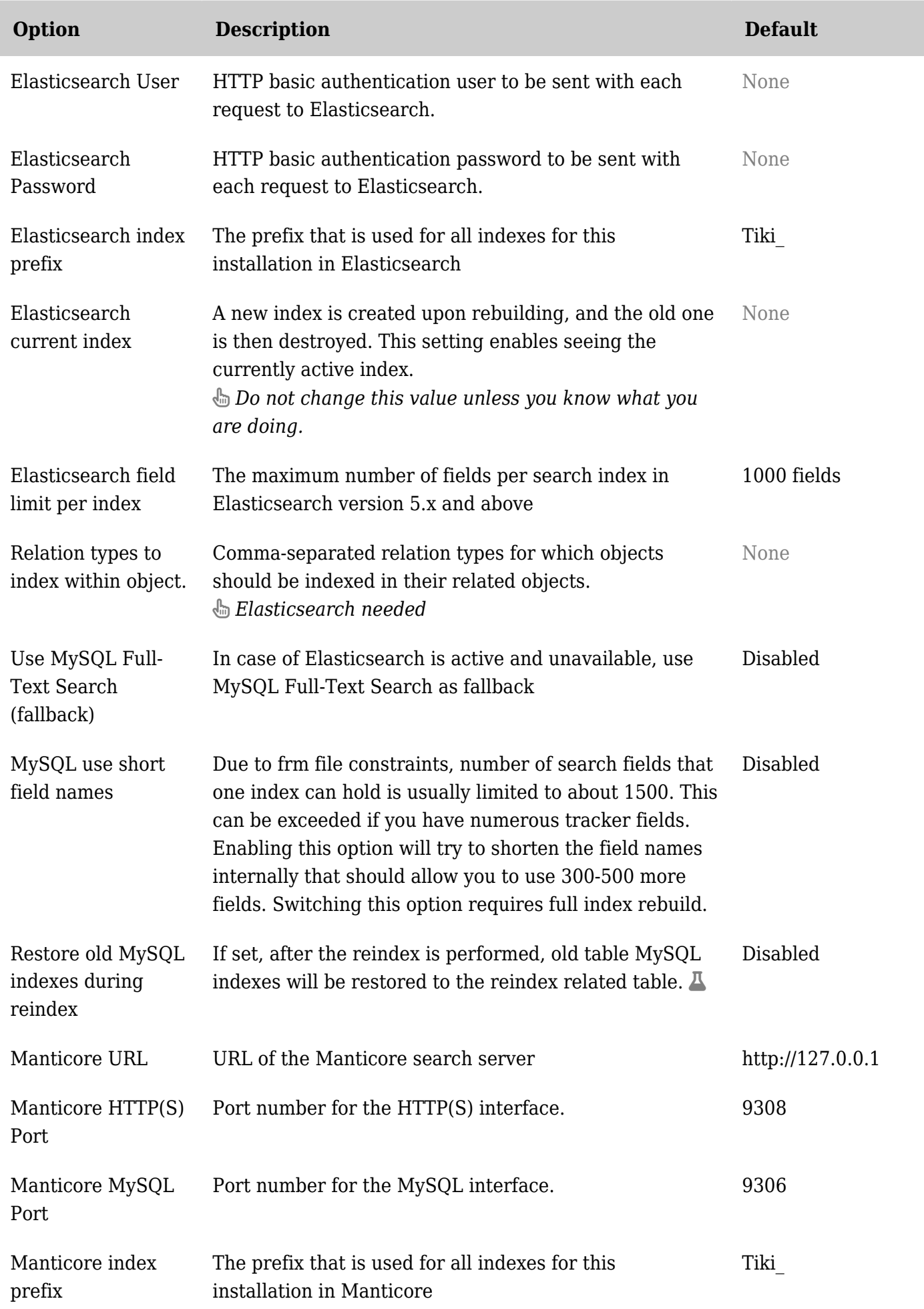

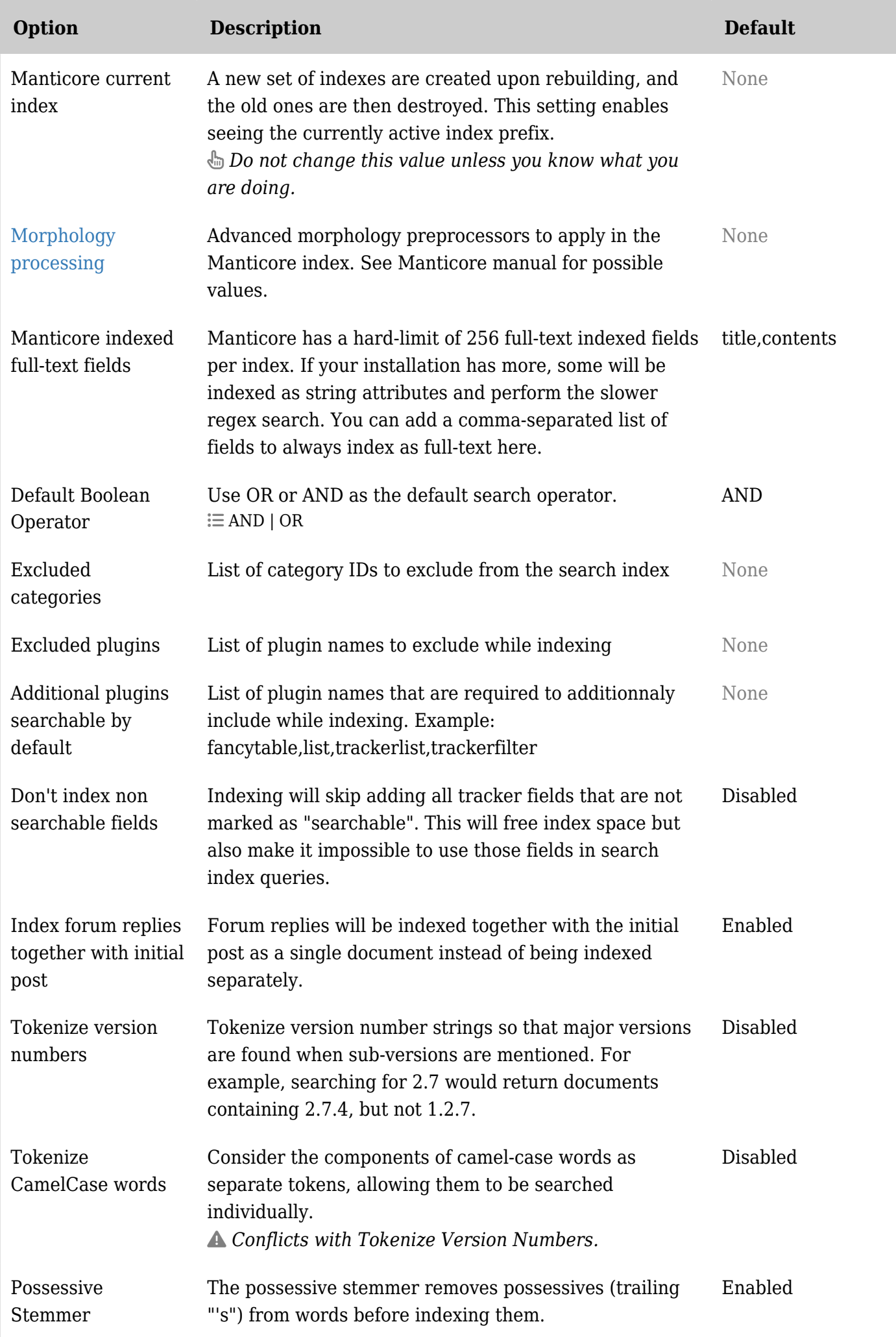

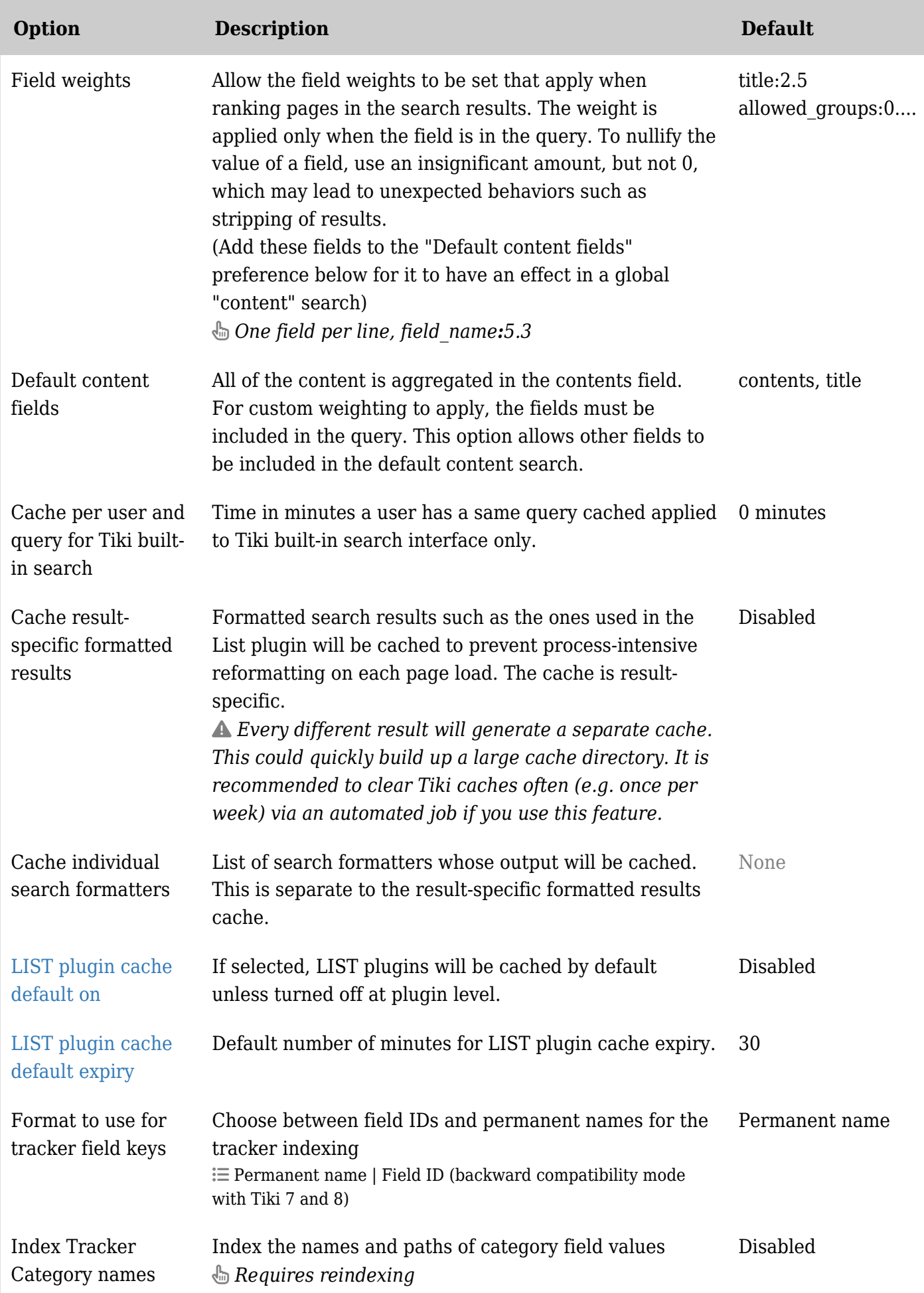

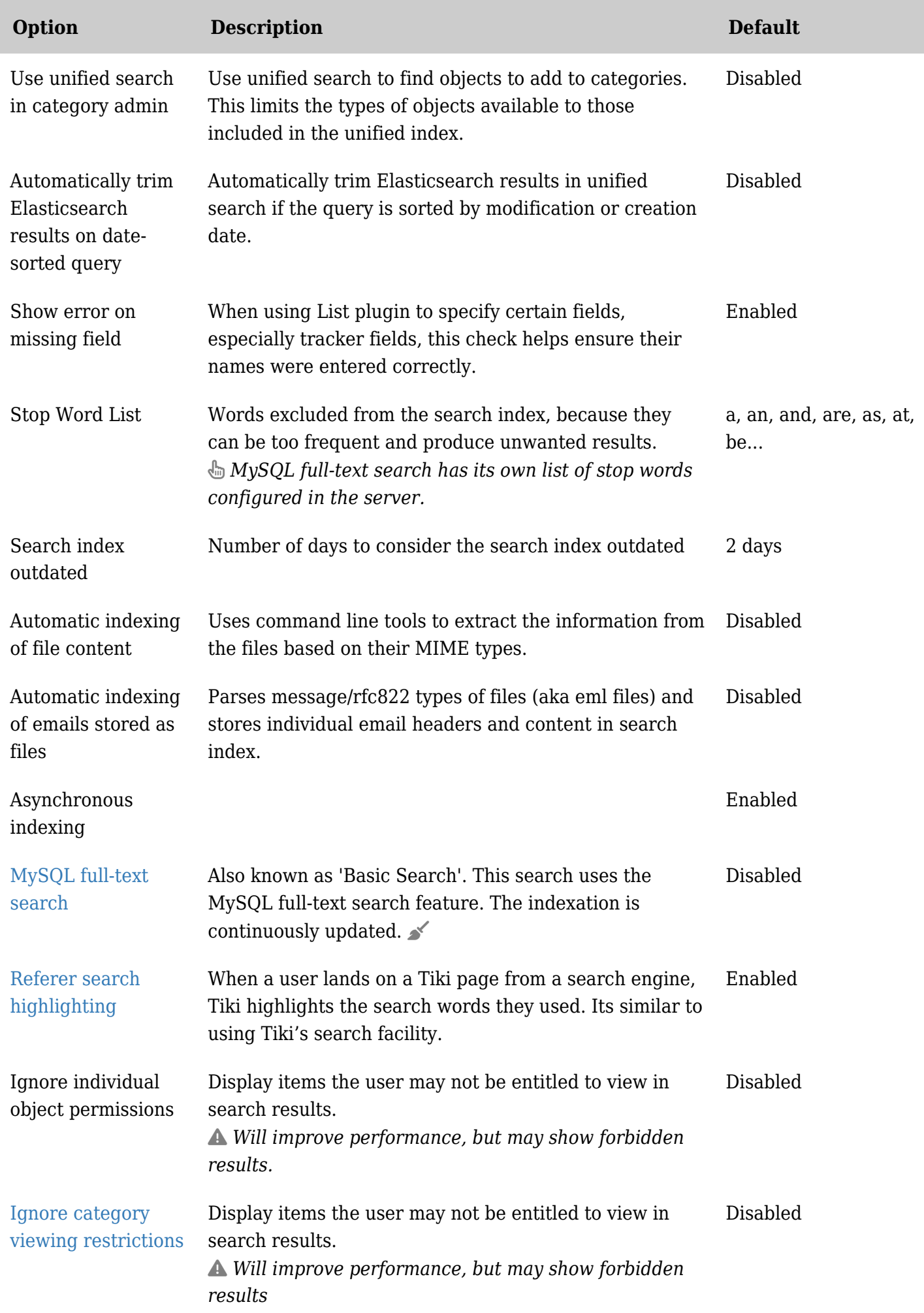

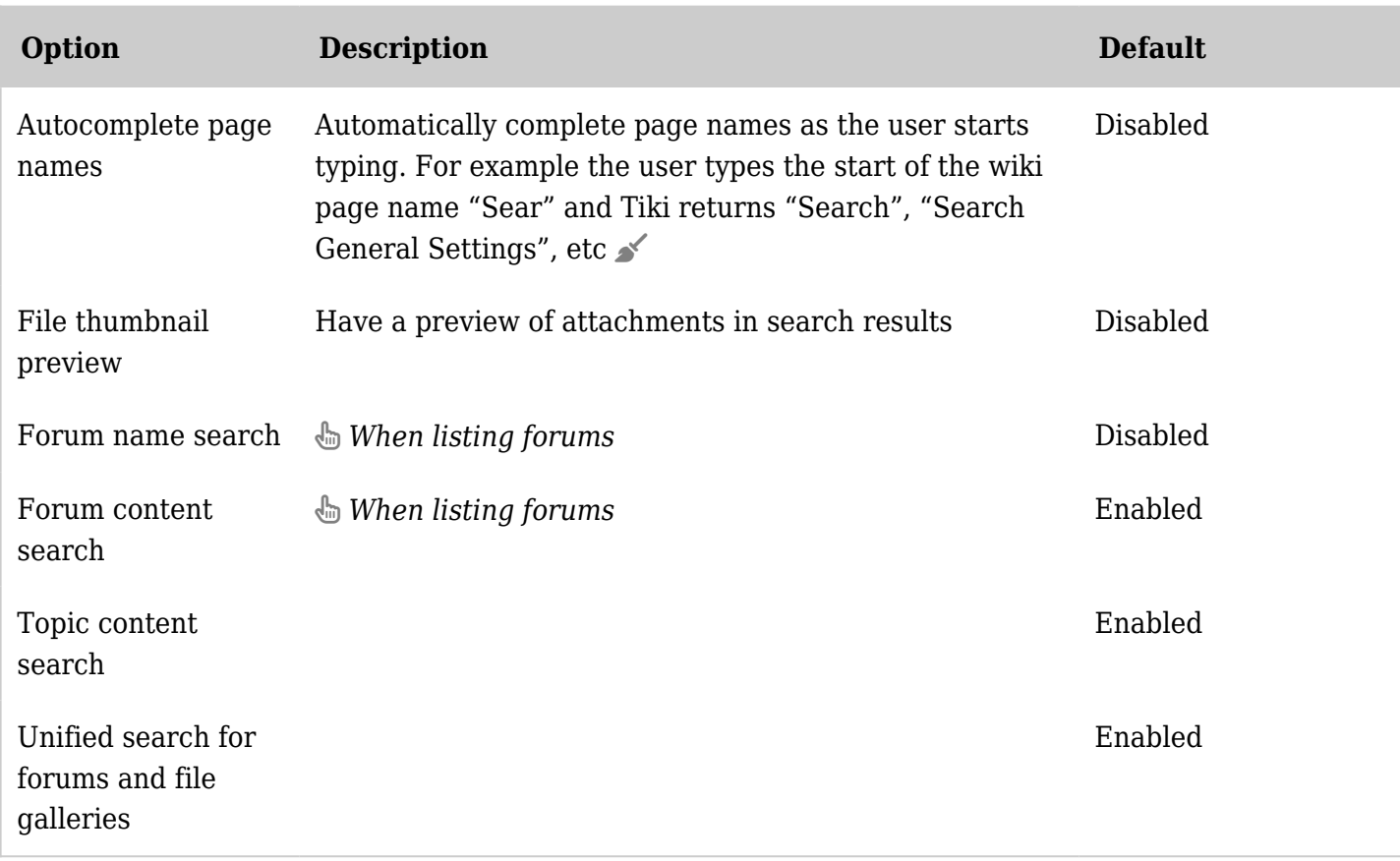

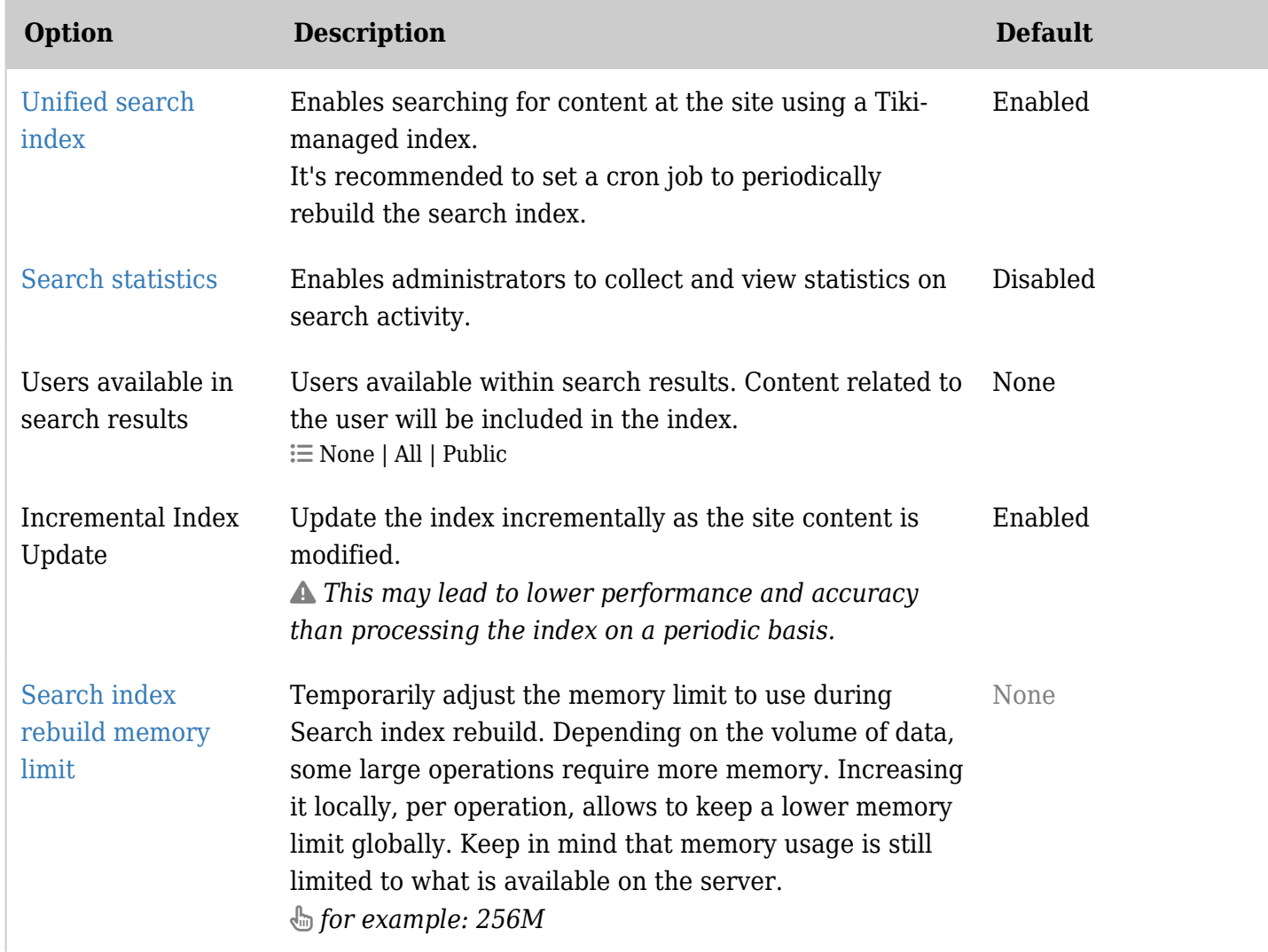

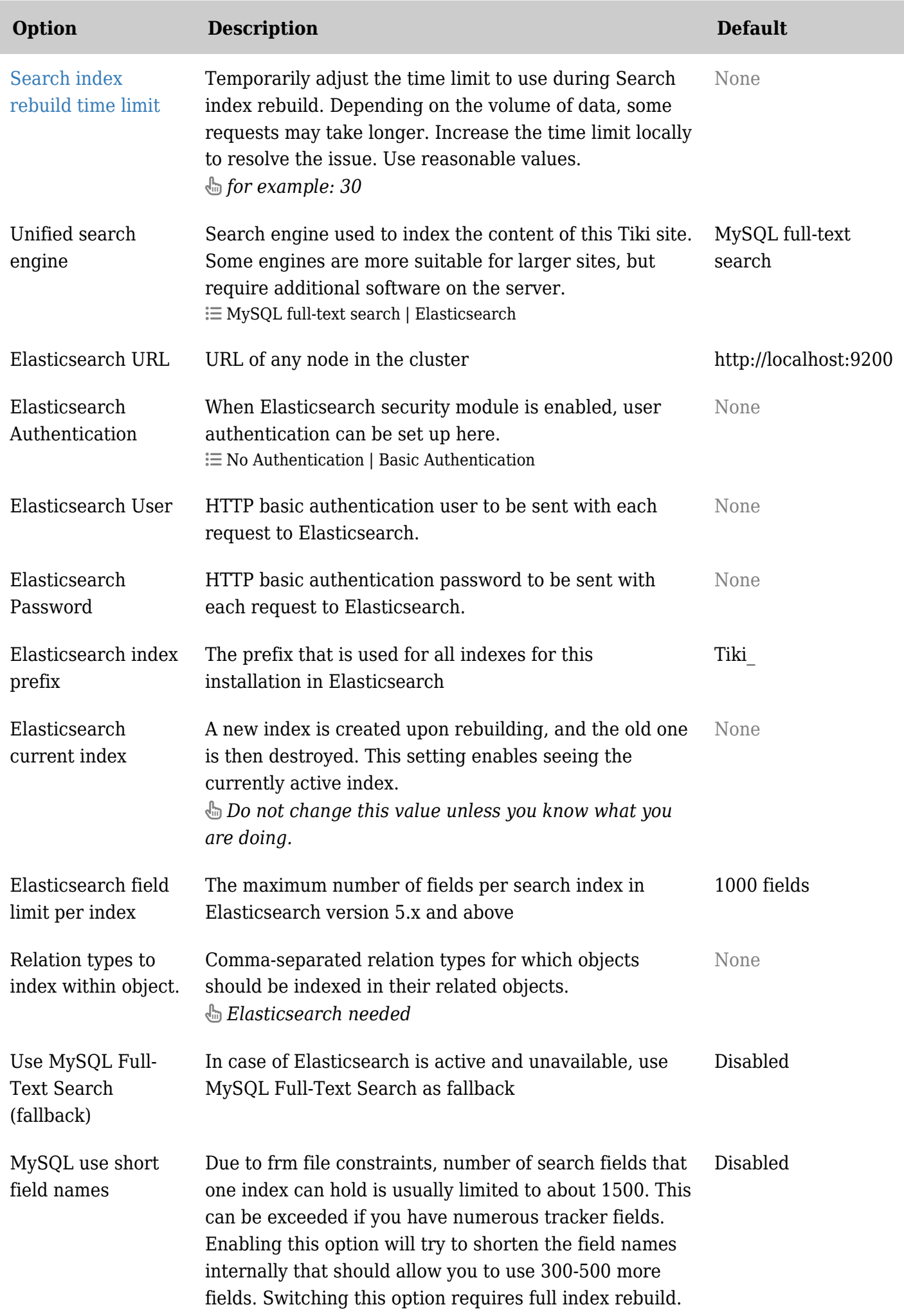

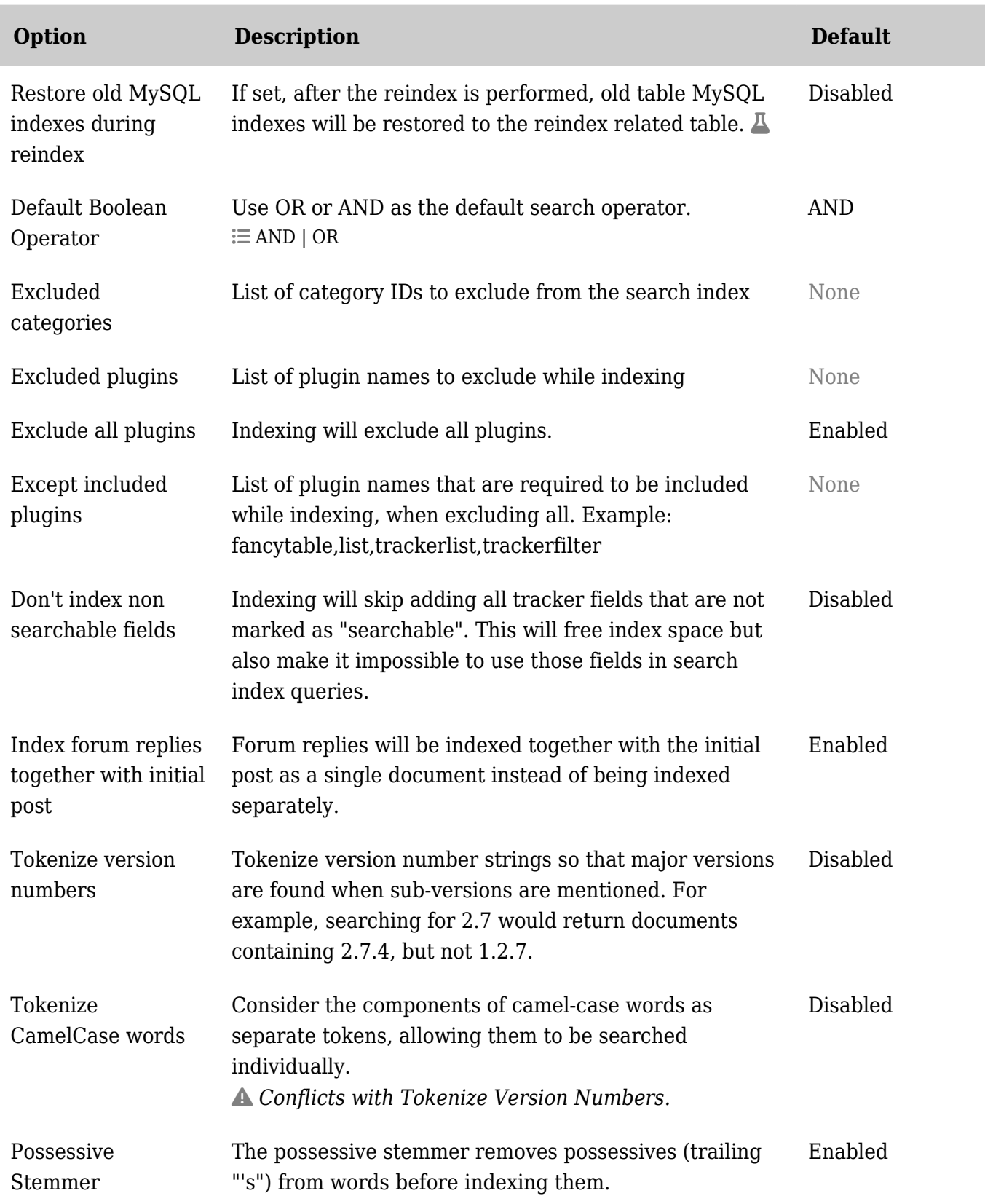

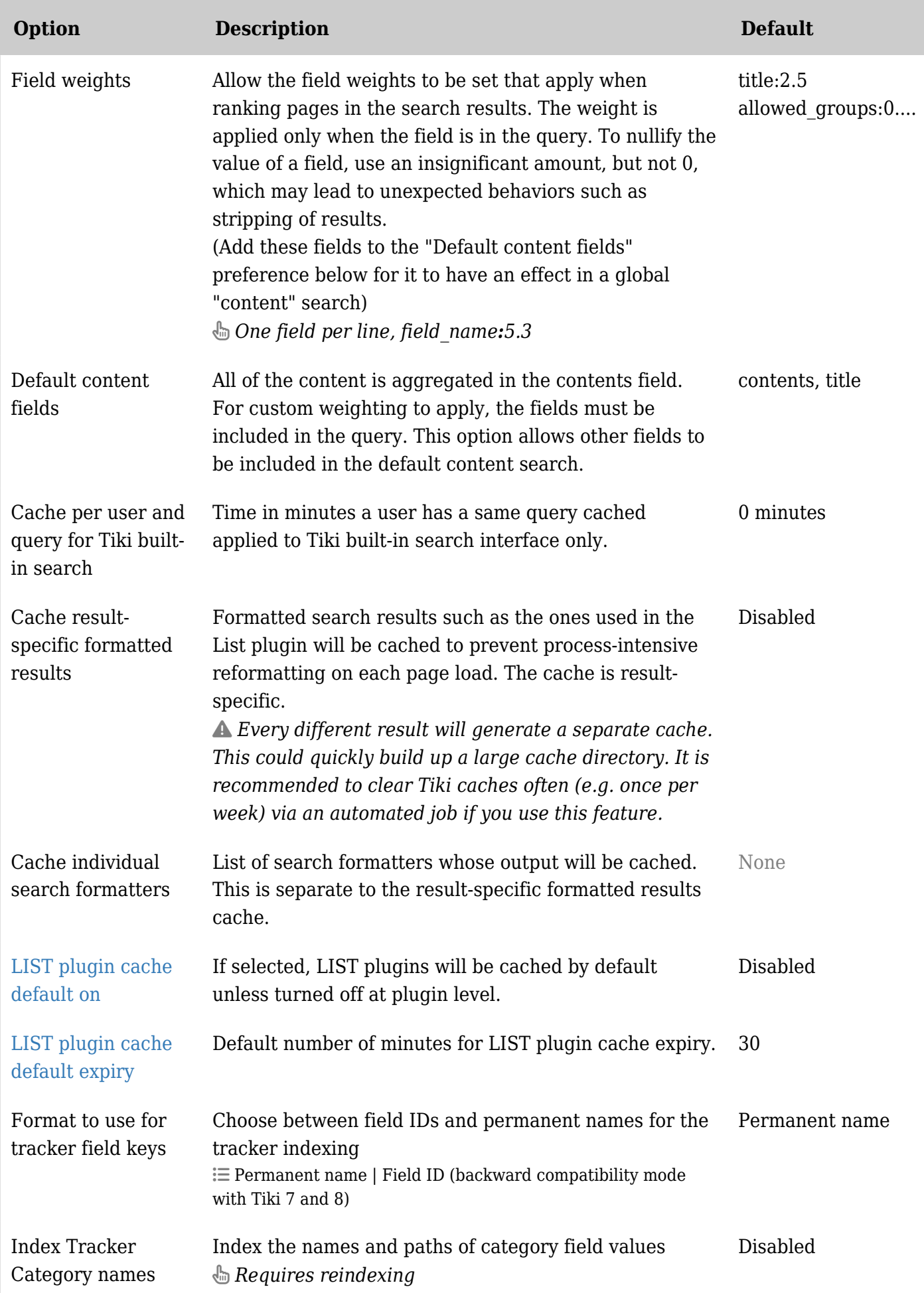

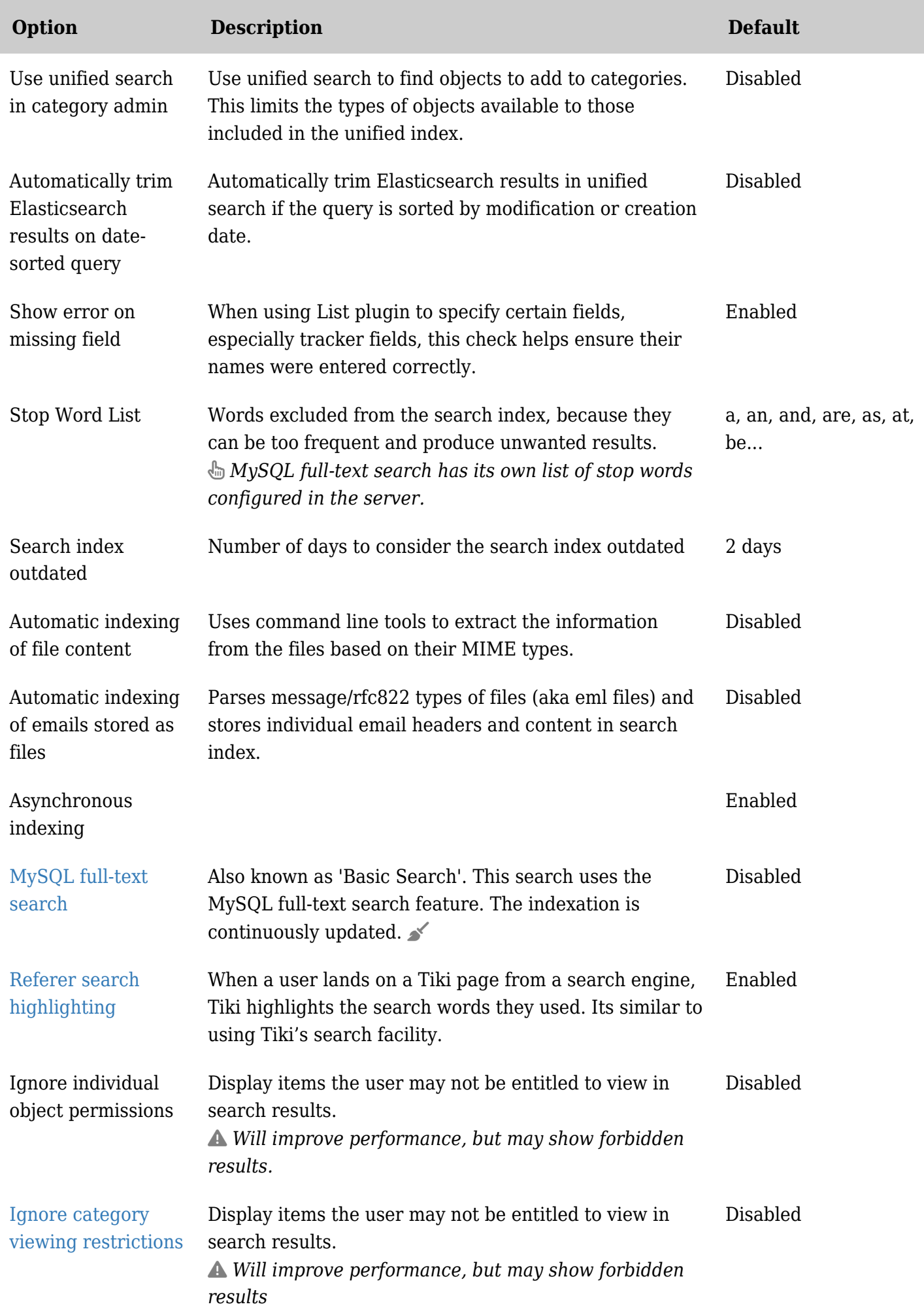

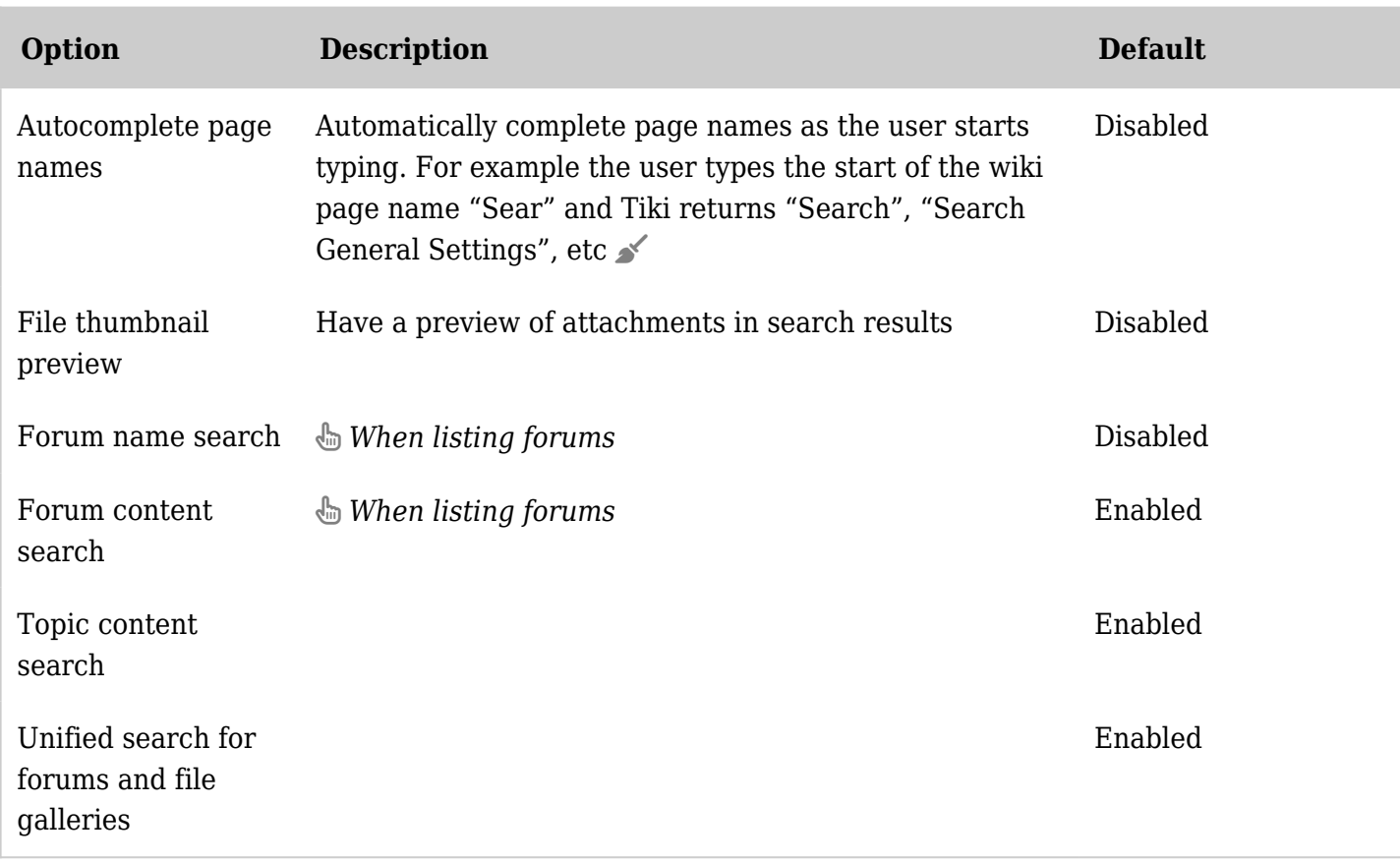

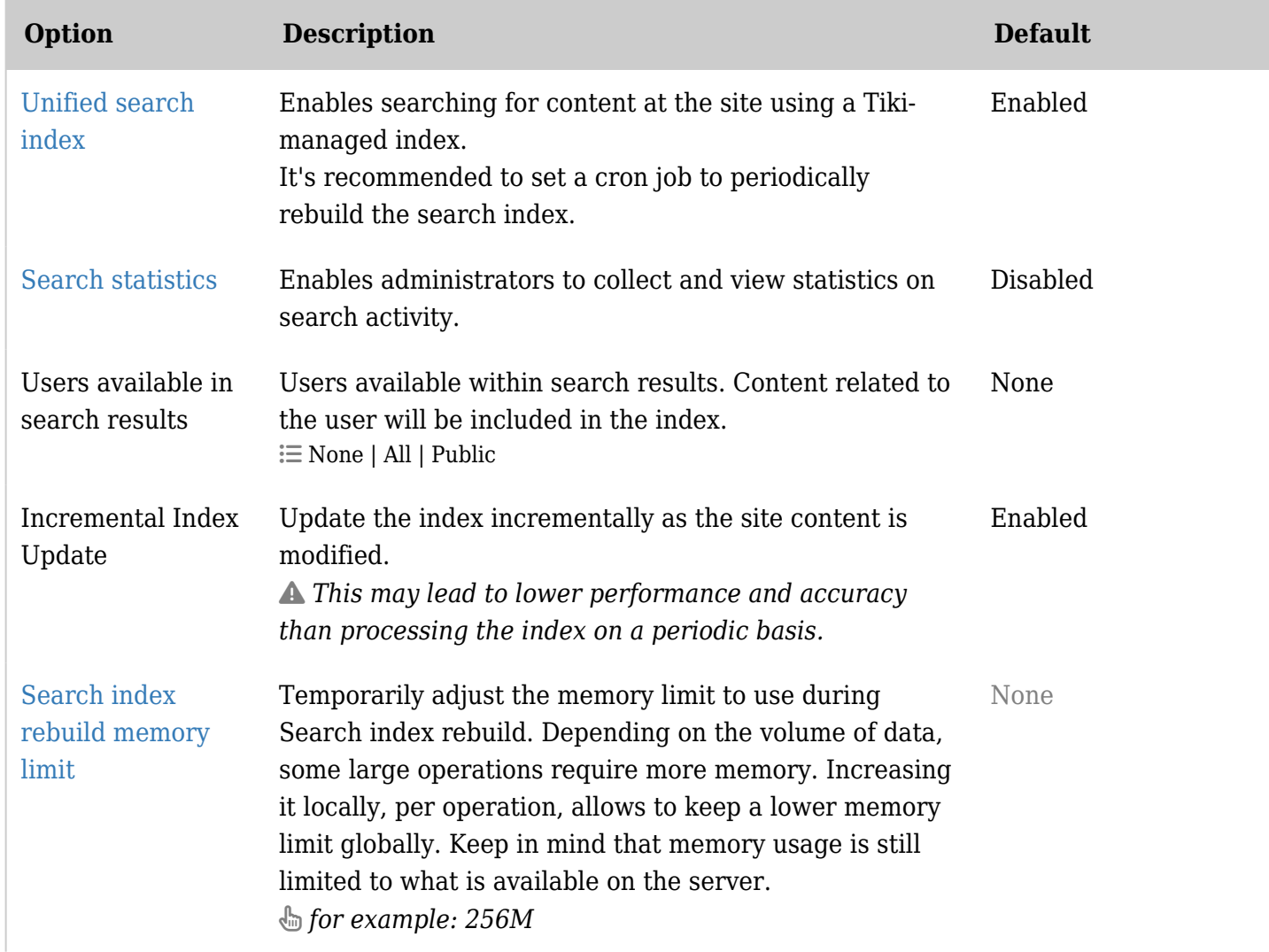

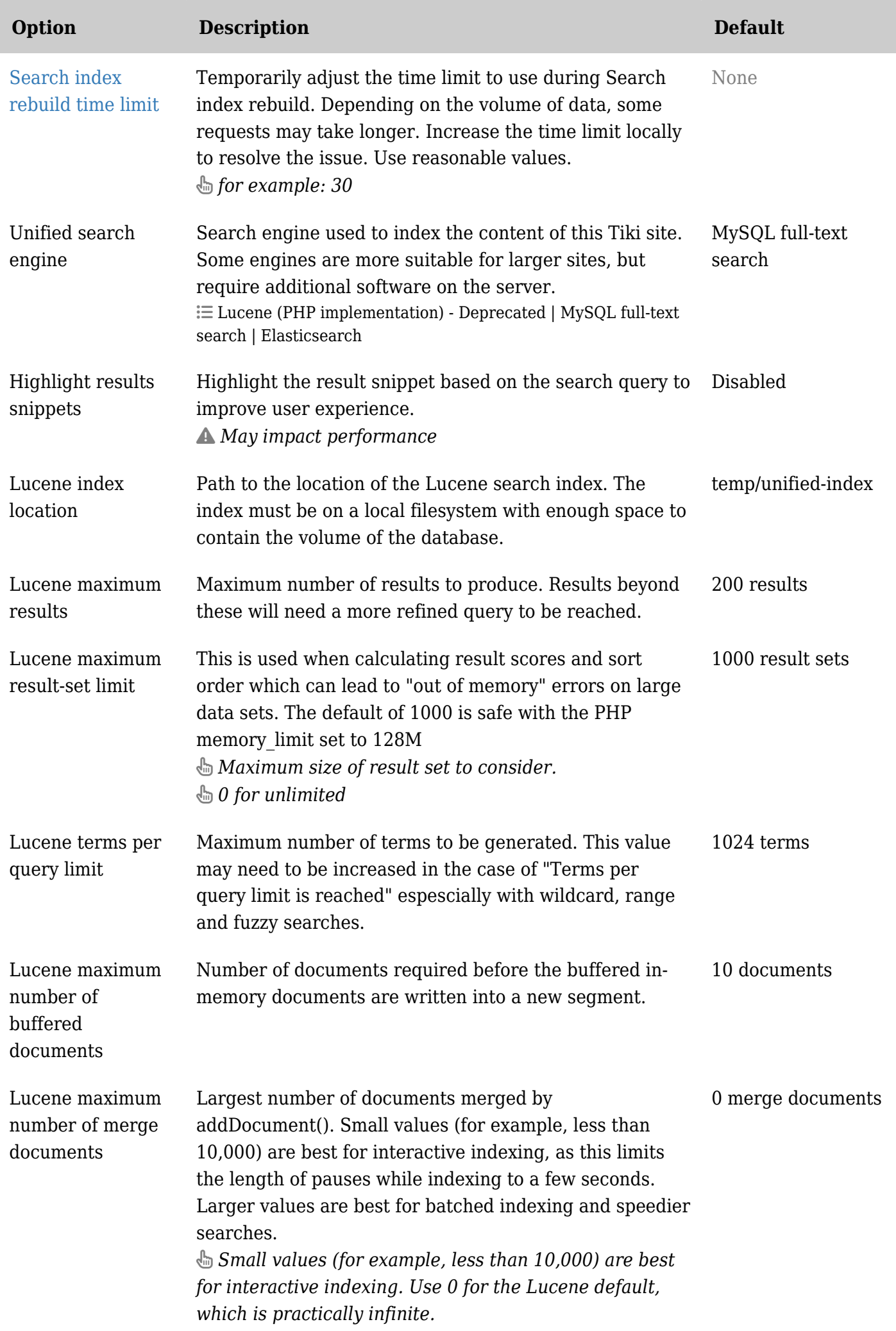

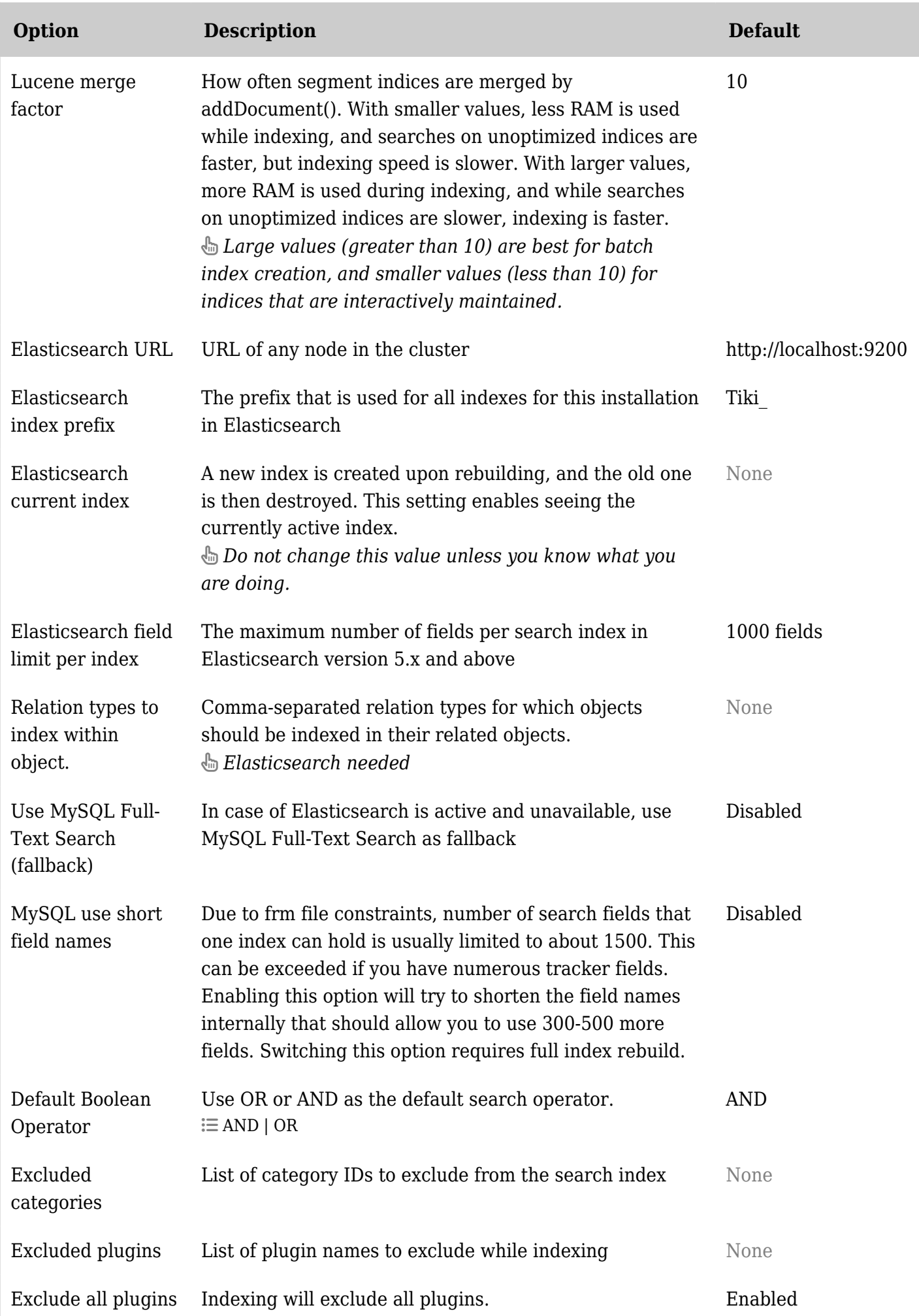

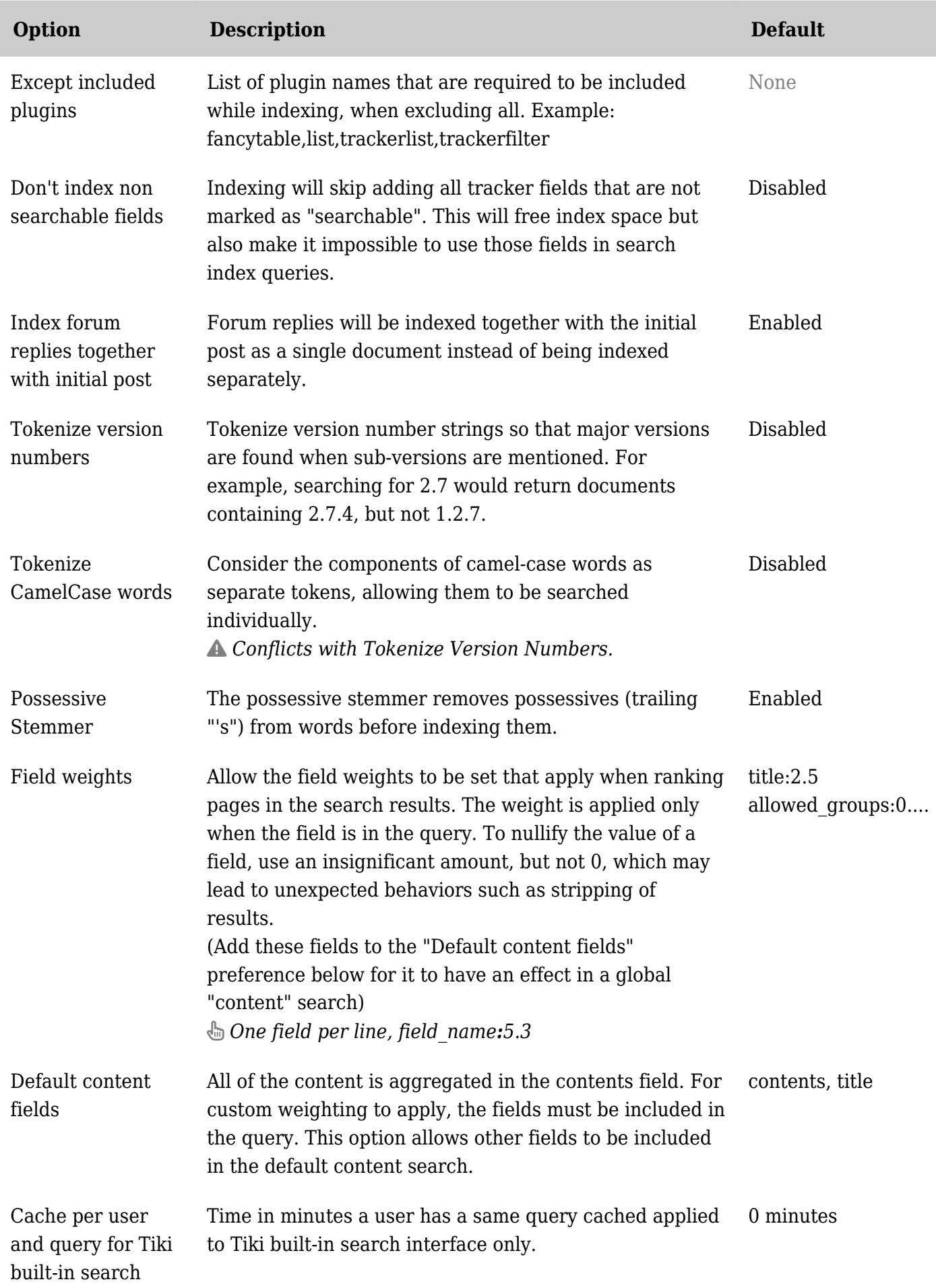

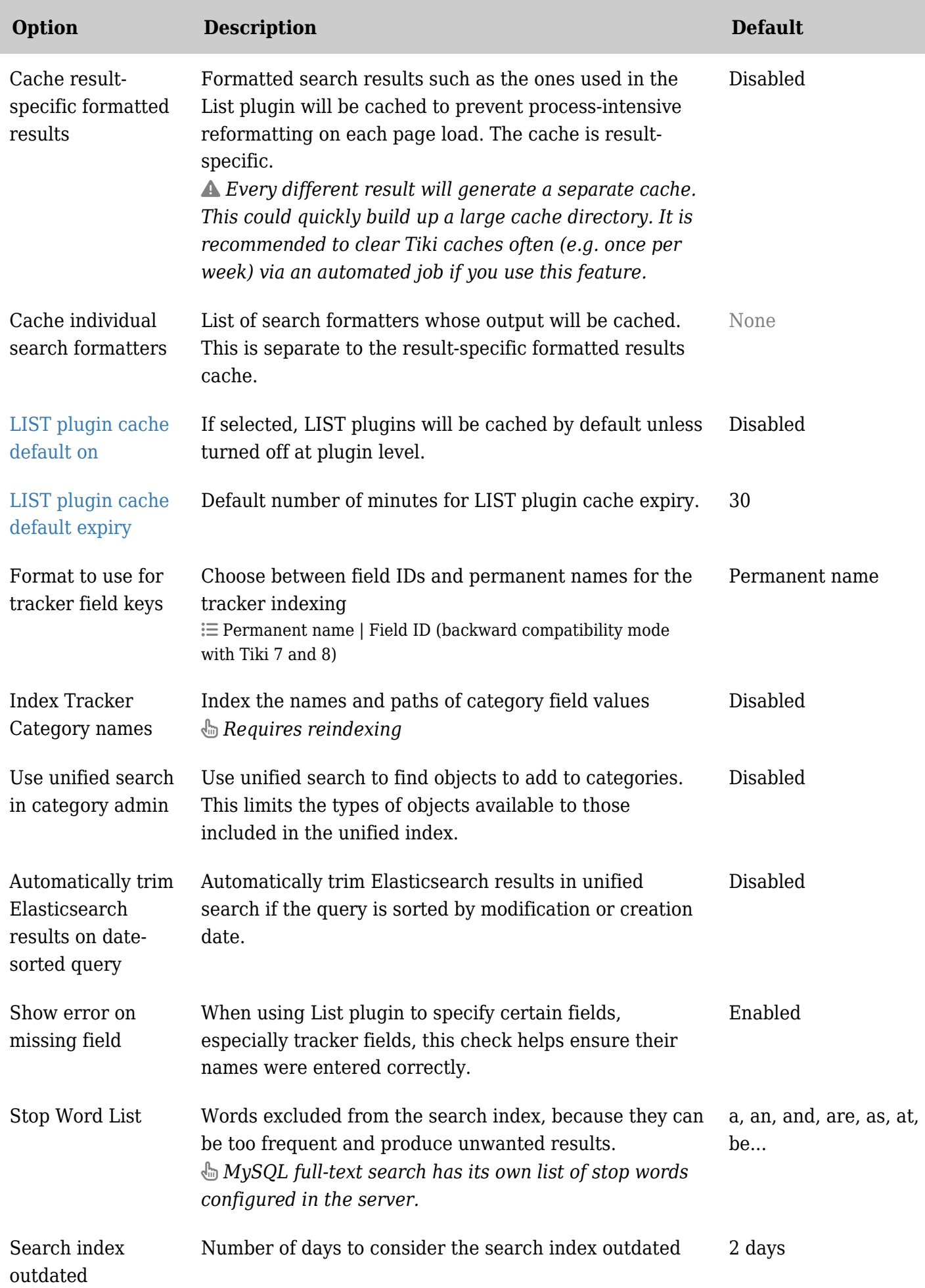

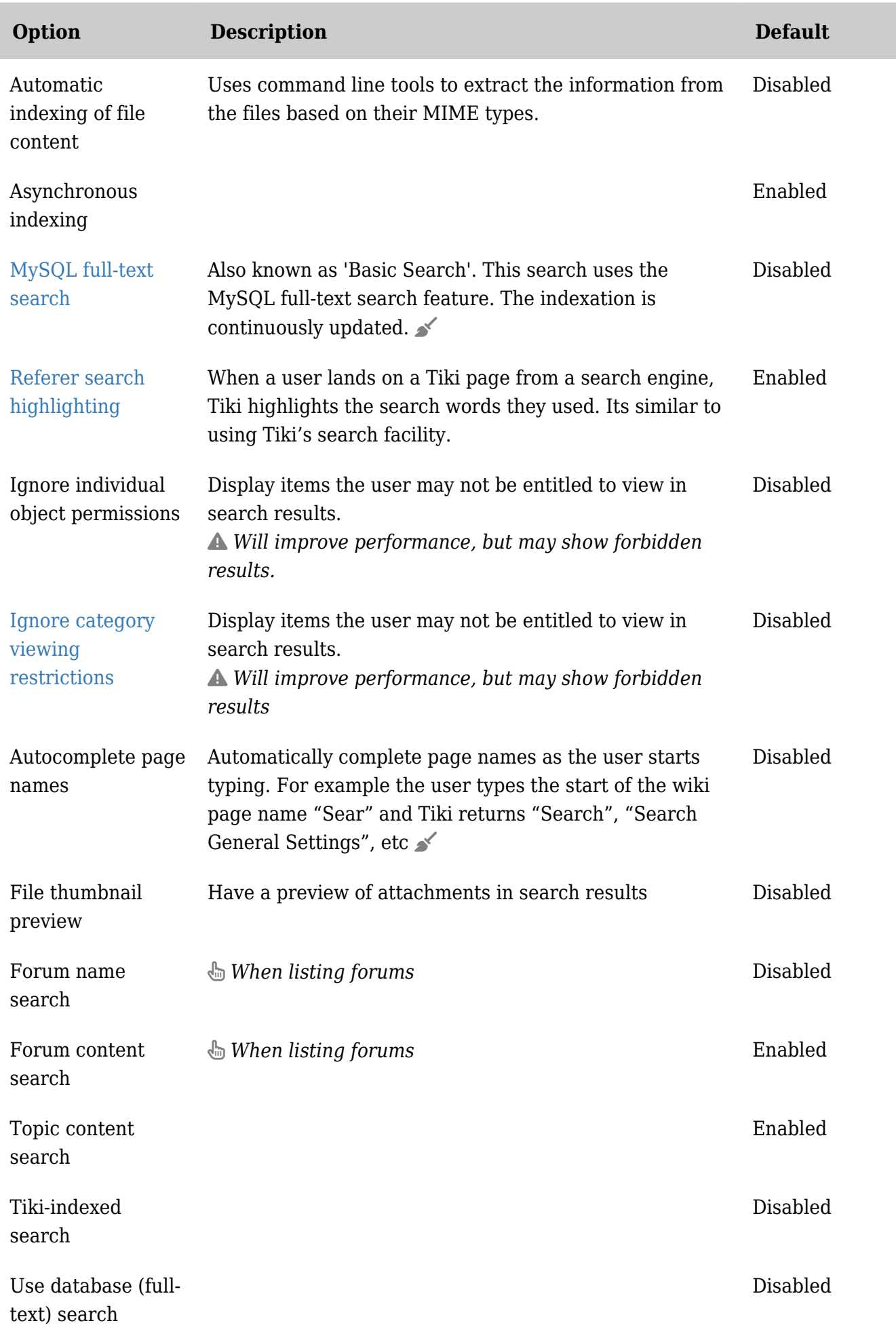

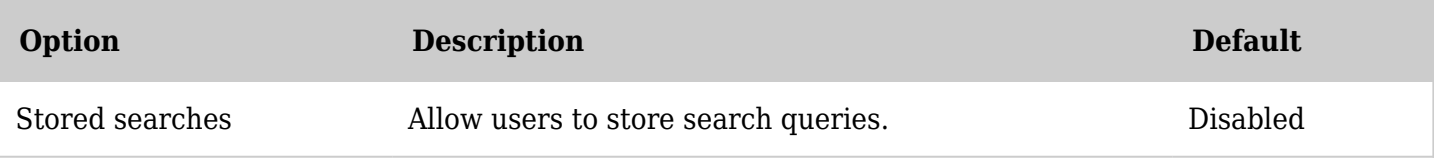

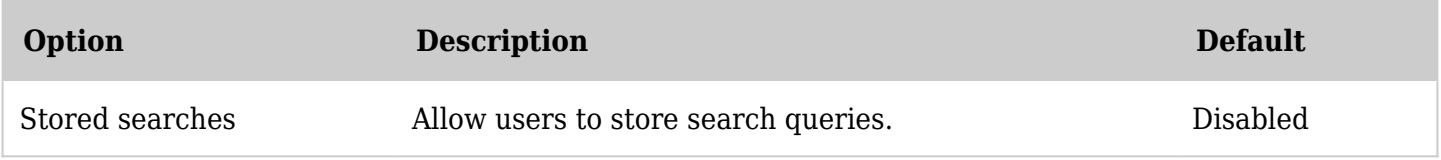

*The jQuery Sortable Tables feature must be activated for the sort feature to work.*

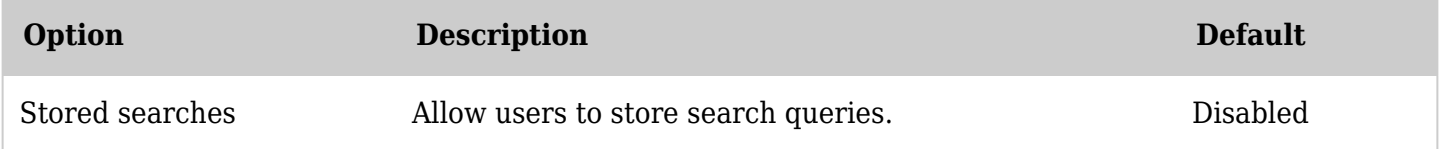

*The jQuery Sortable Tables feature must be activated for the sort feature to work.*

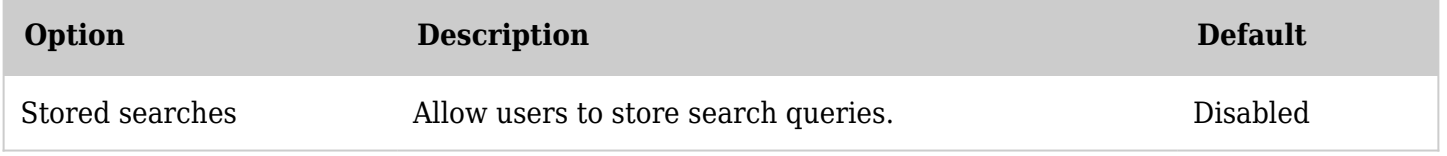

*The jQuery Sortable Tables feature must be activated for the sort feature to work.*

#### Security - General security

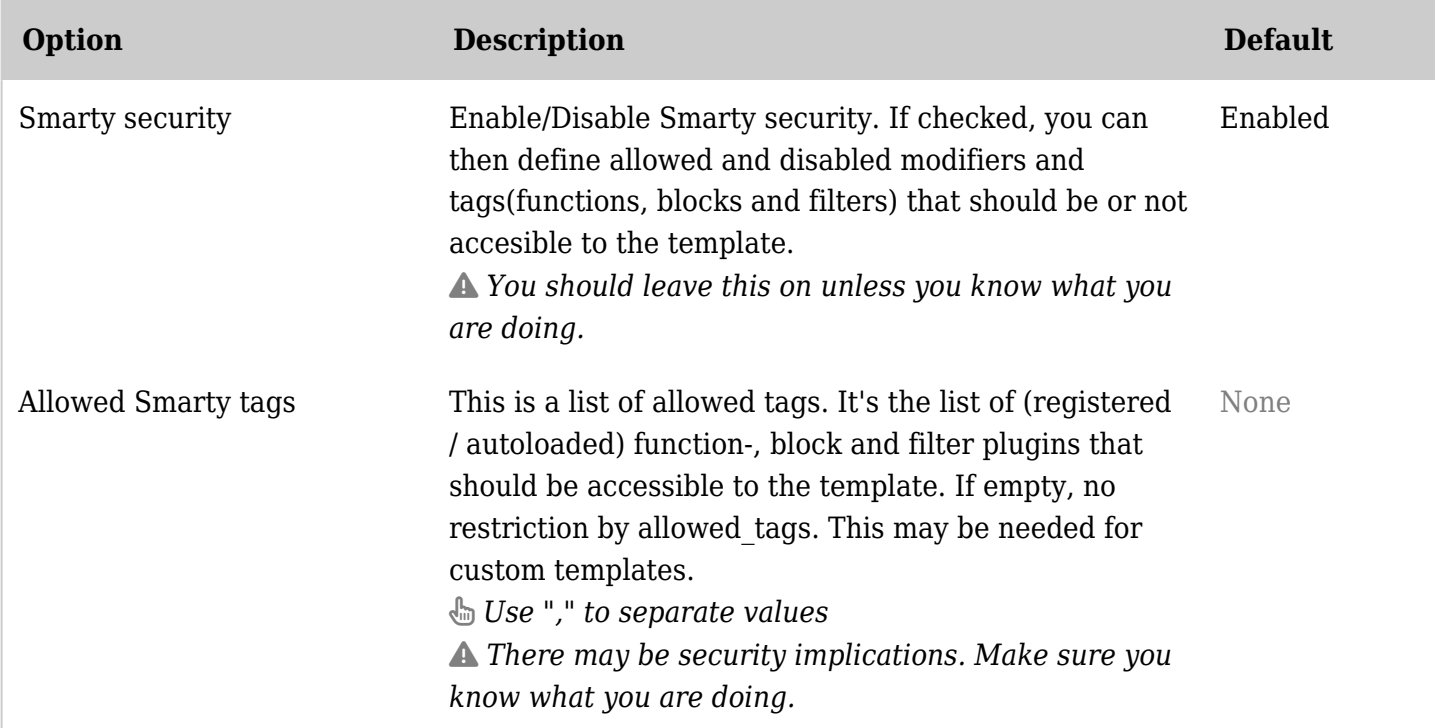

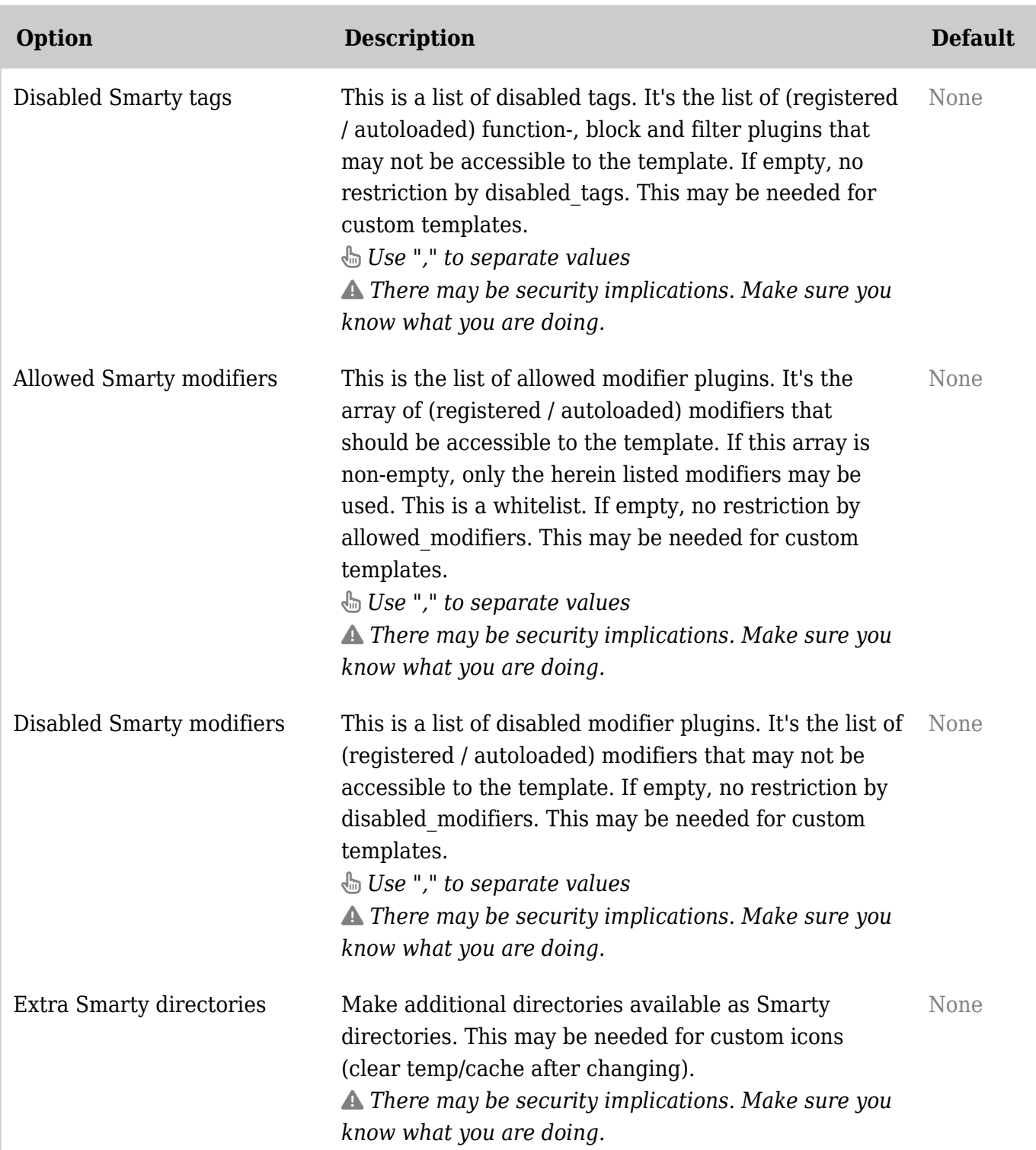

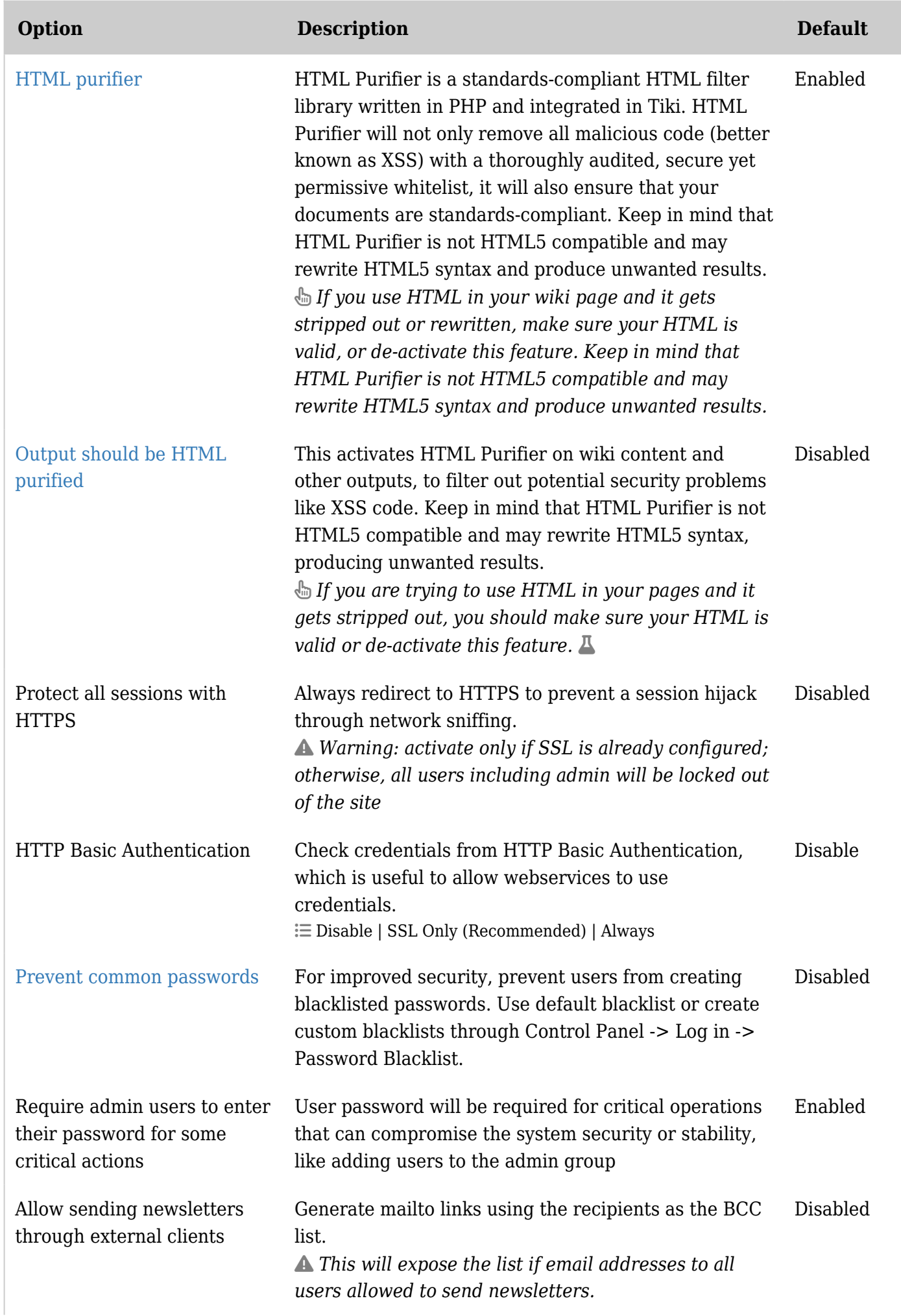

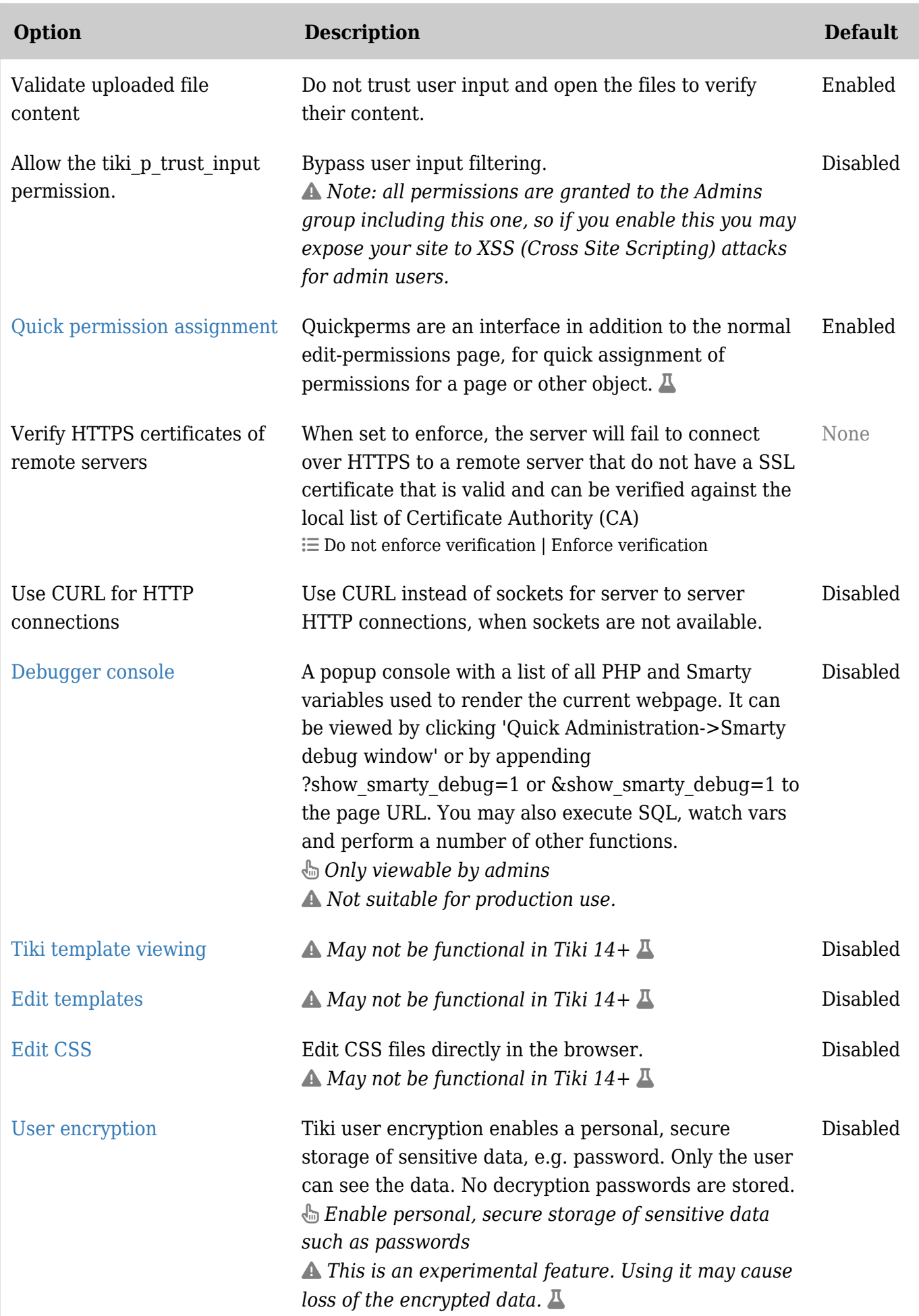

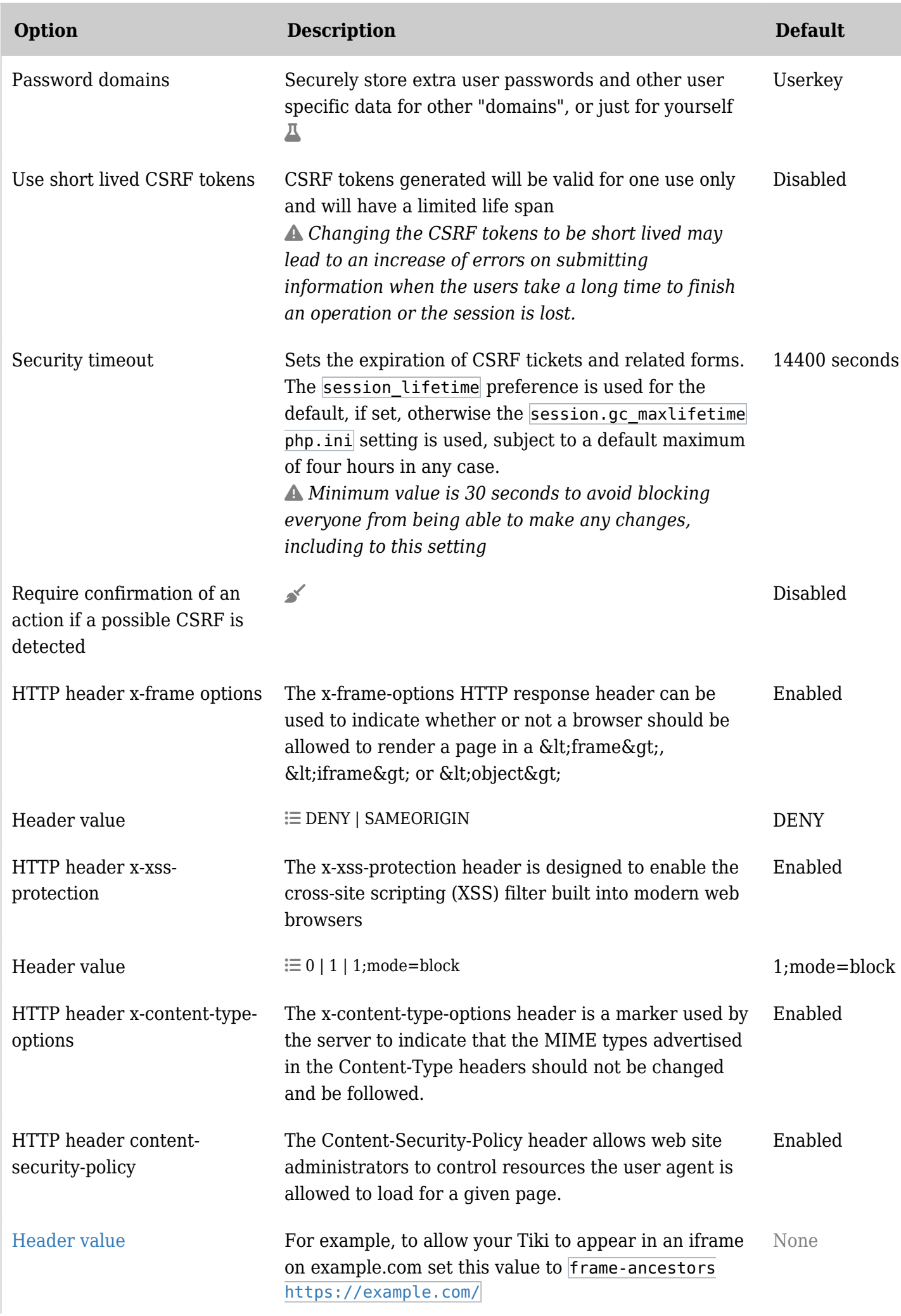

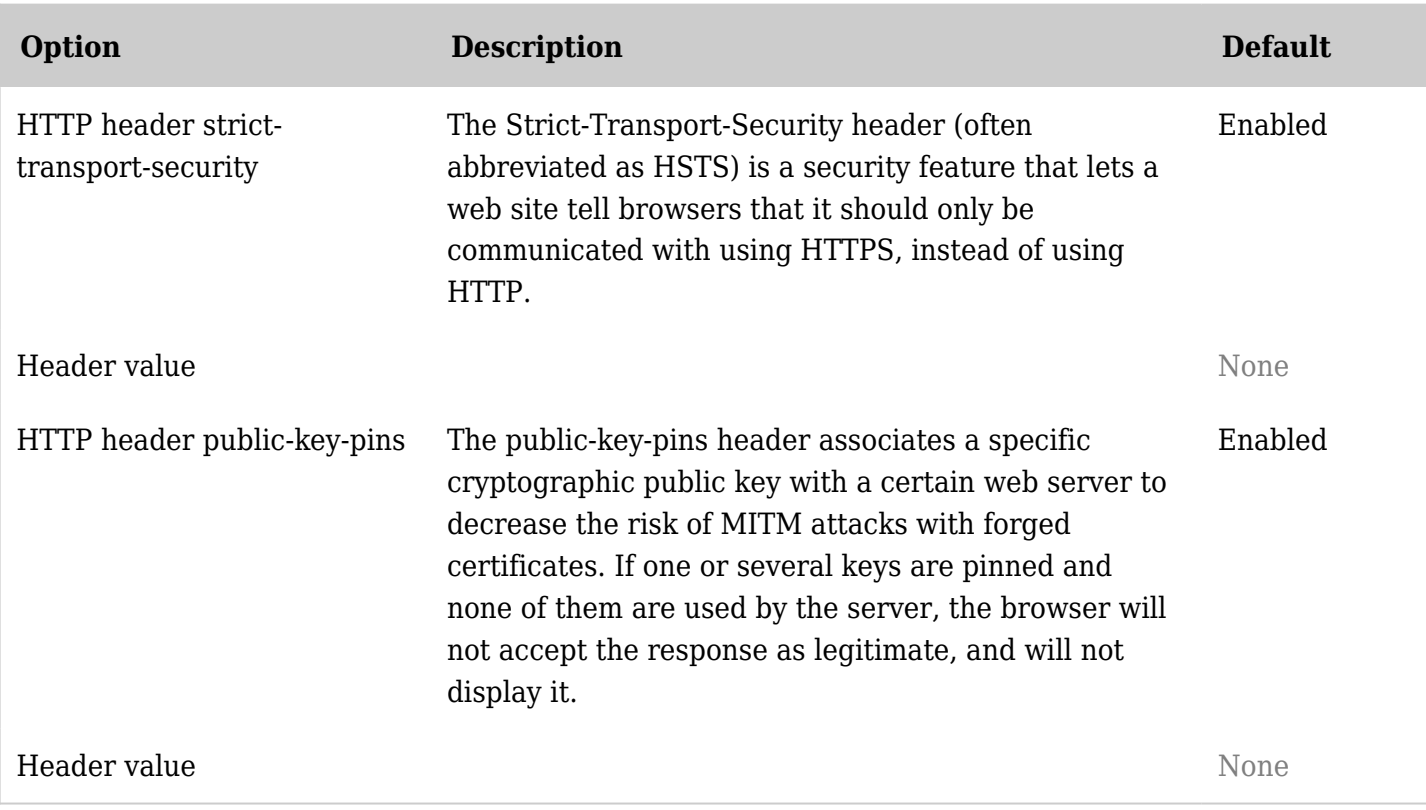

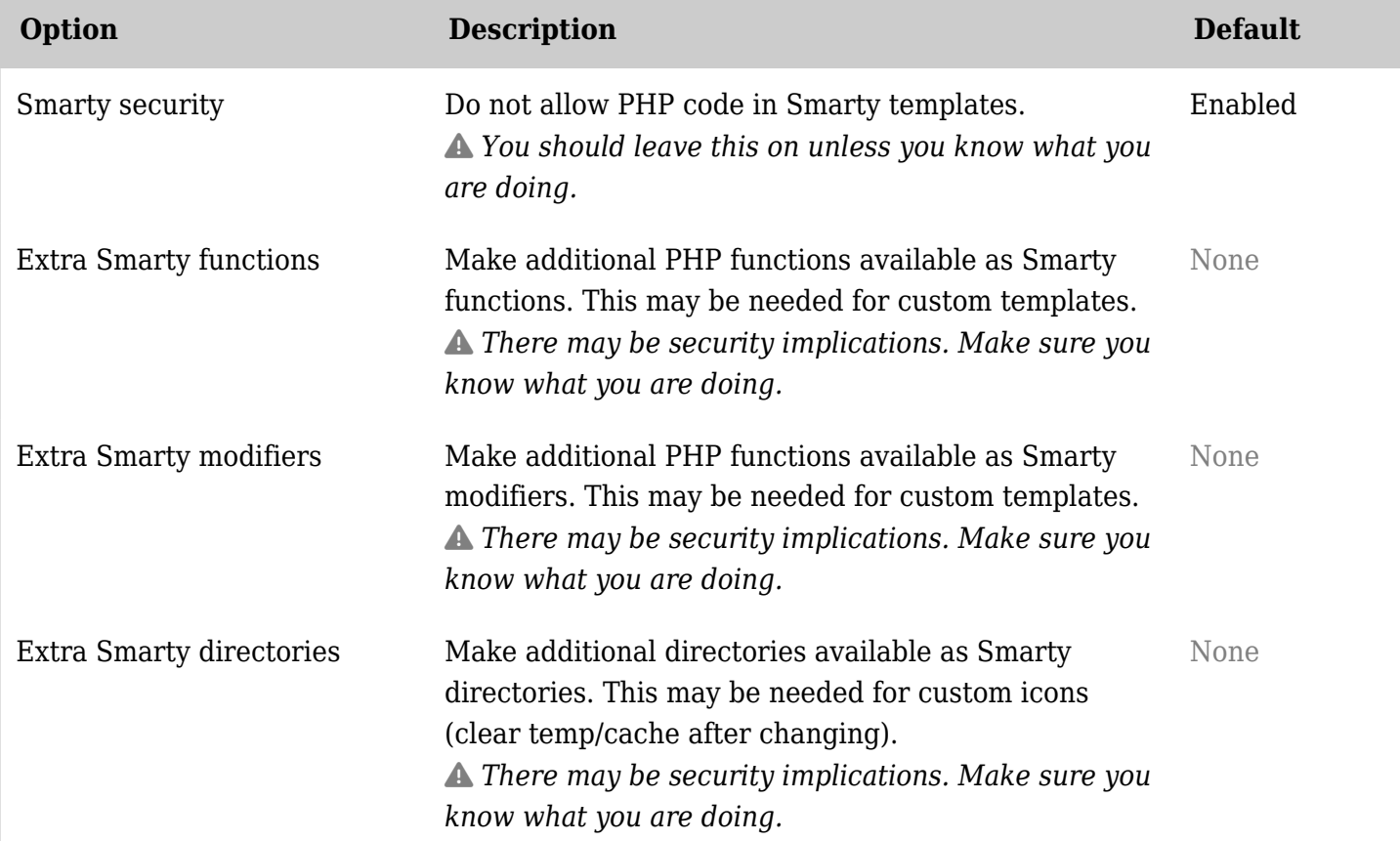

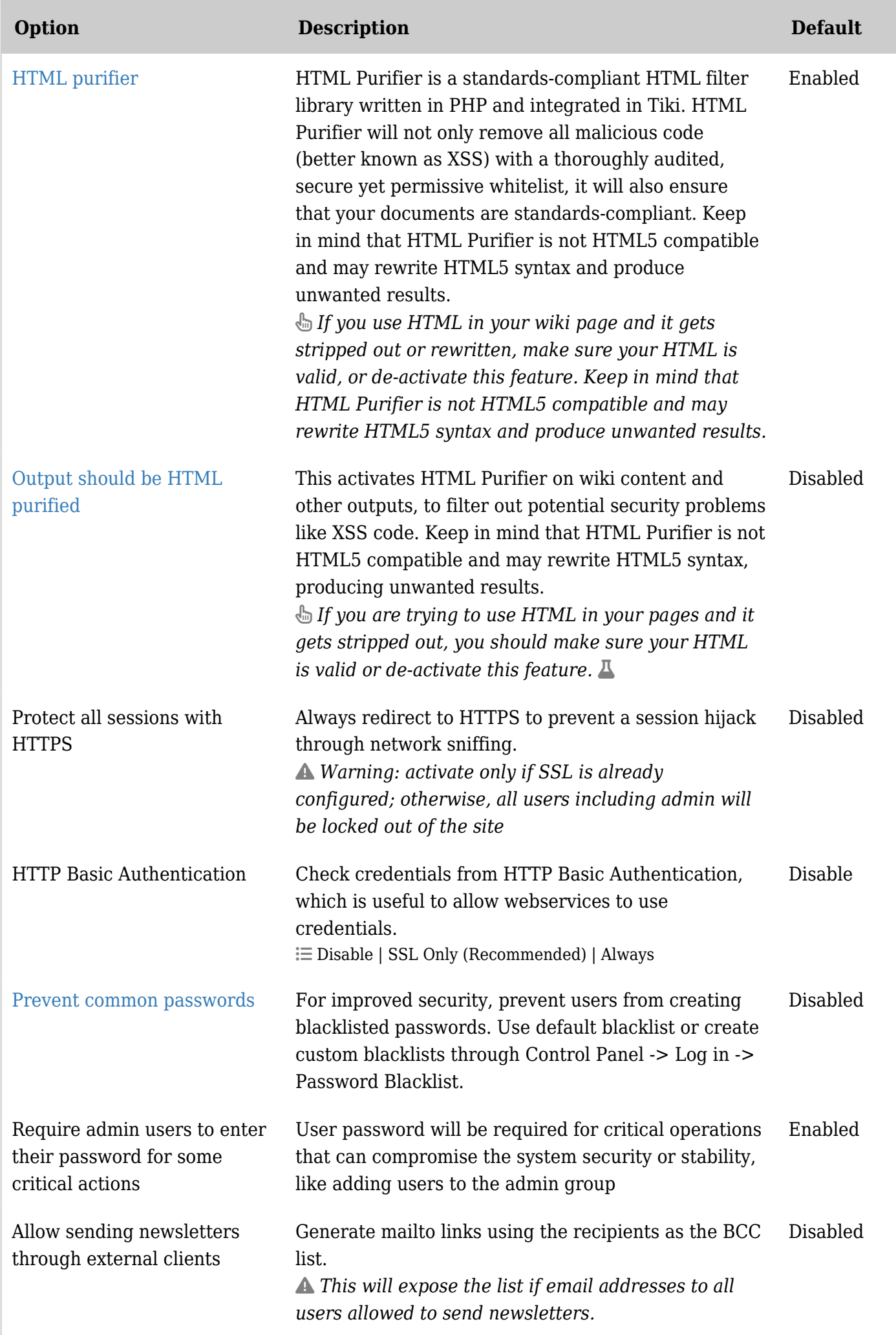

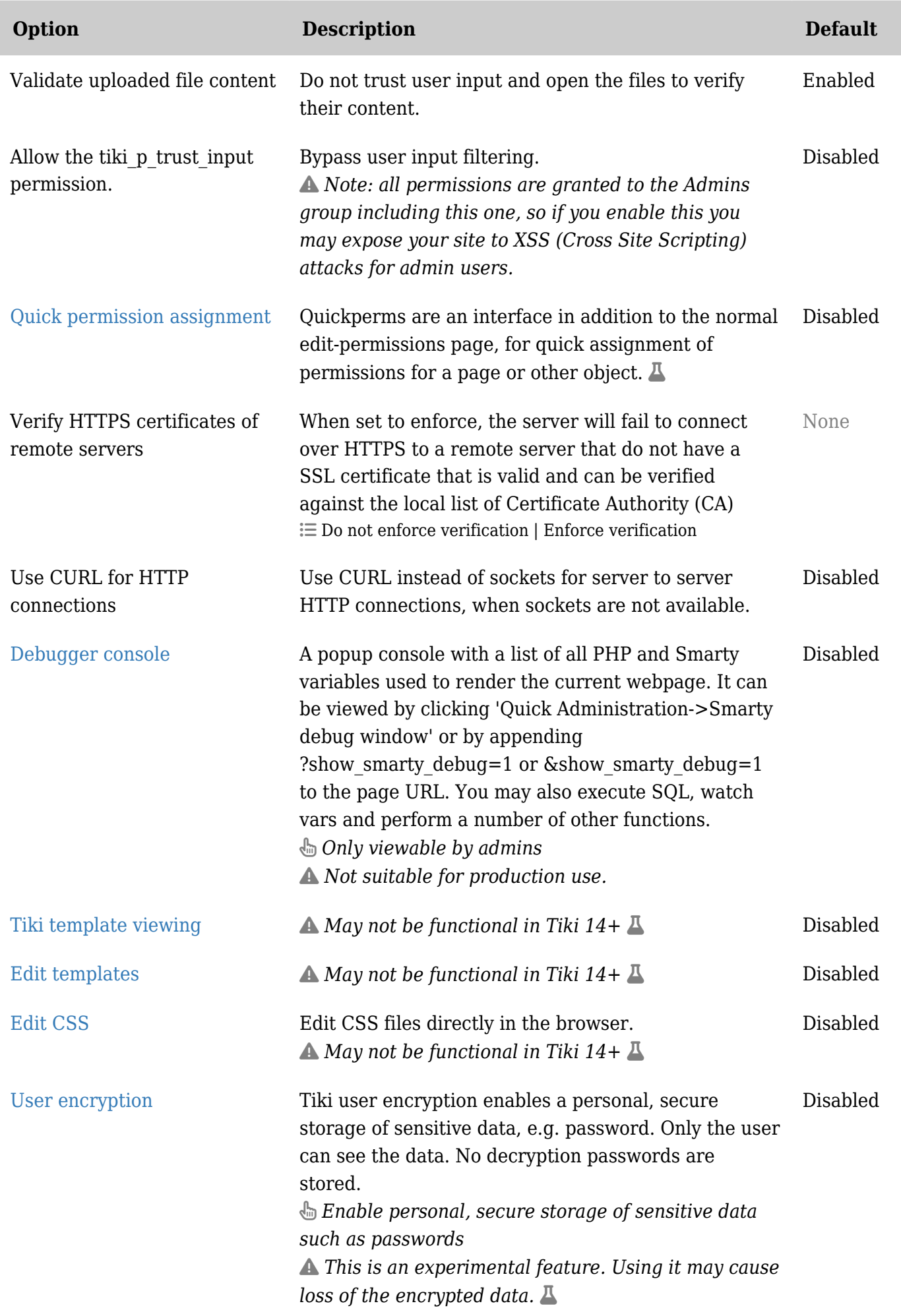

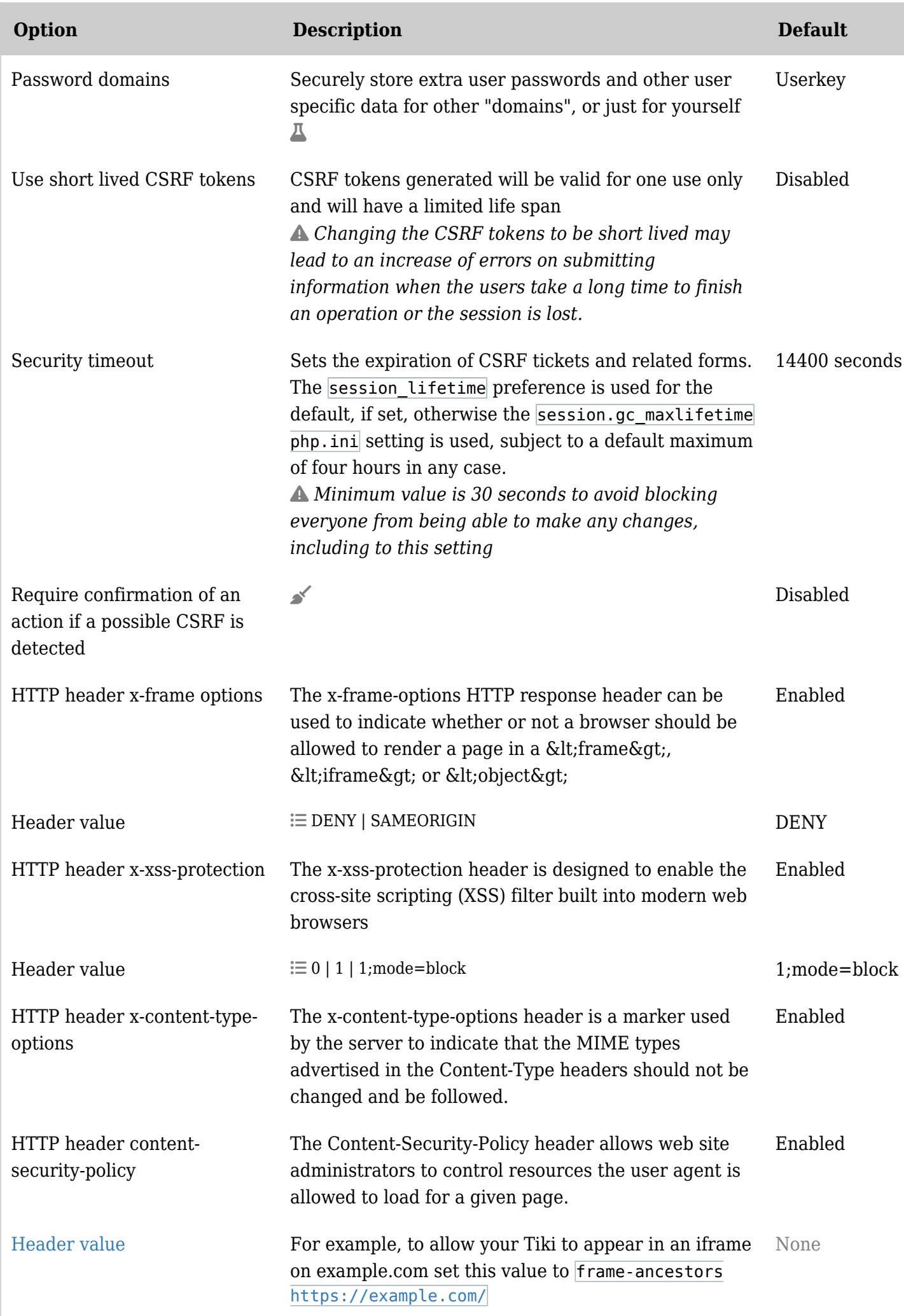

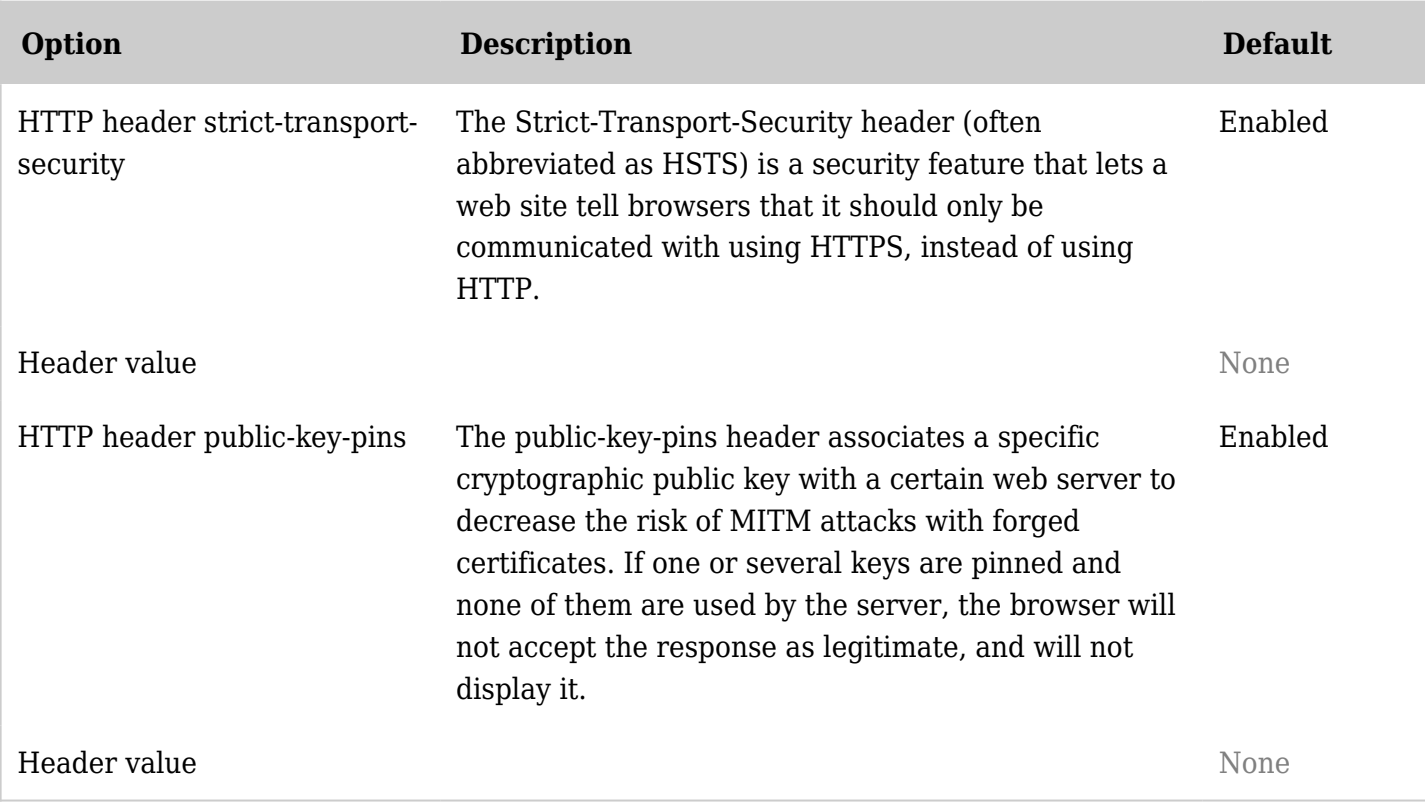

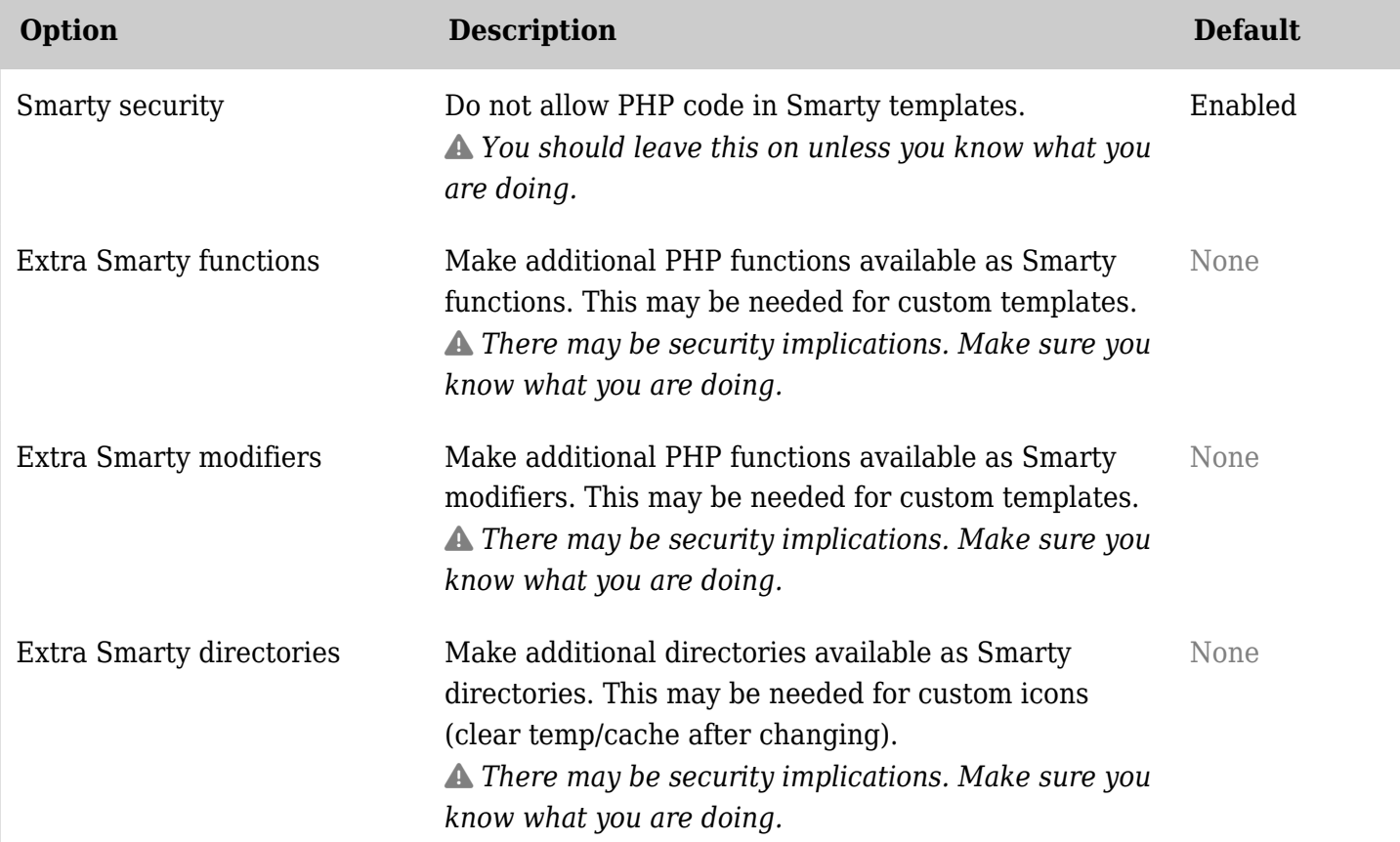

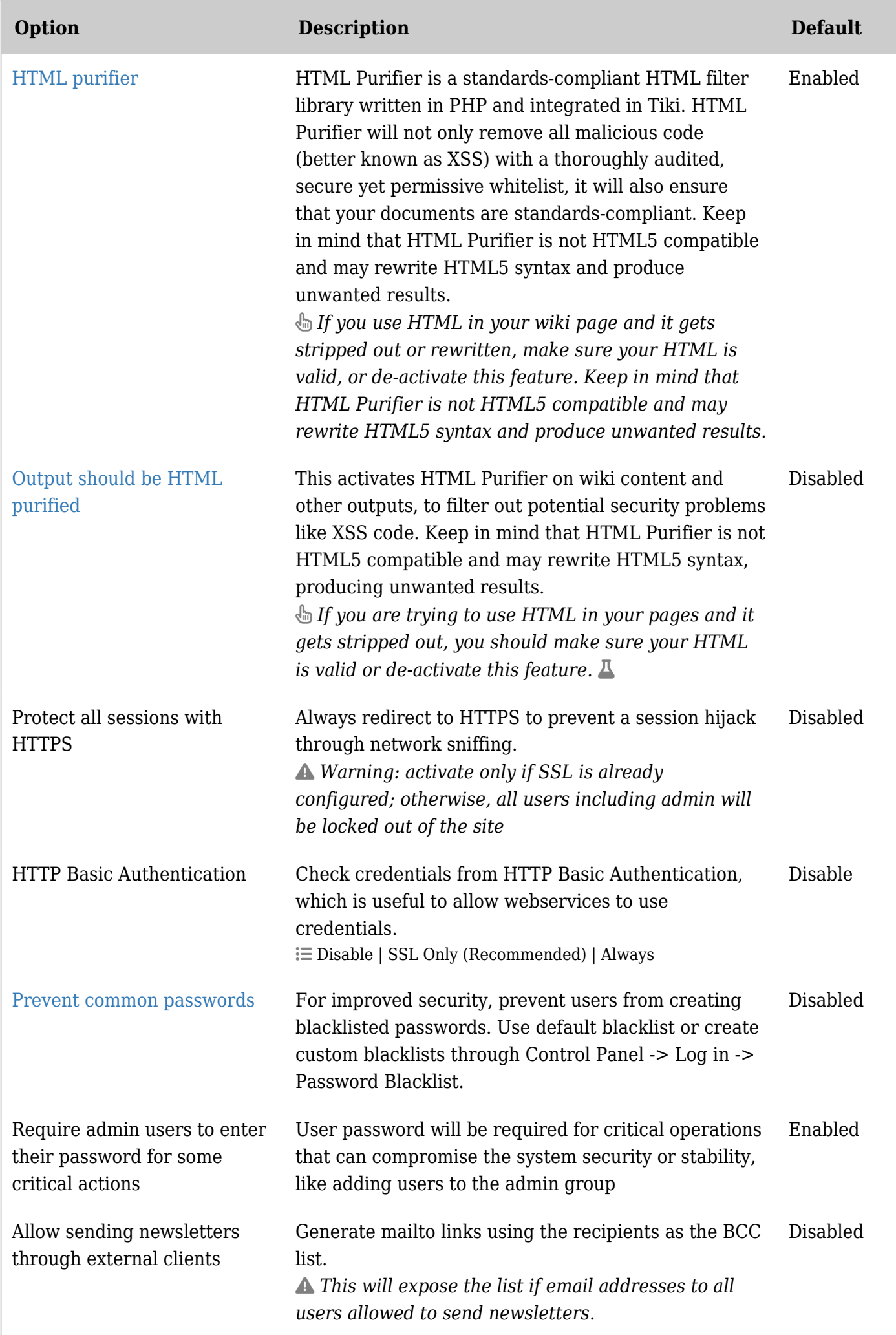

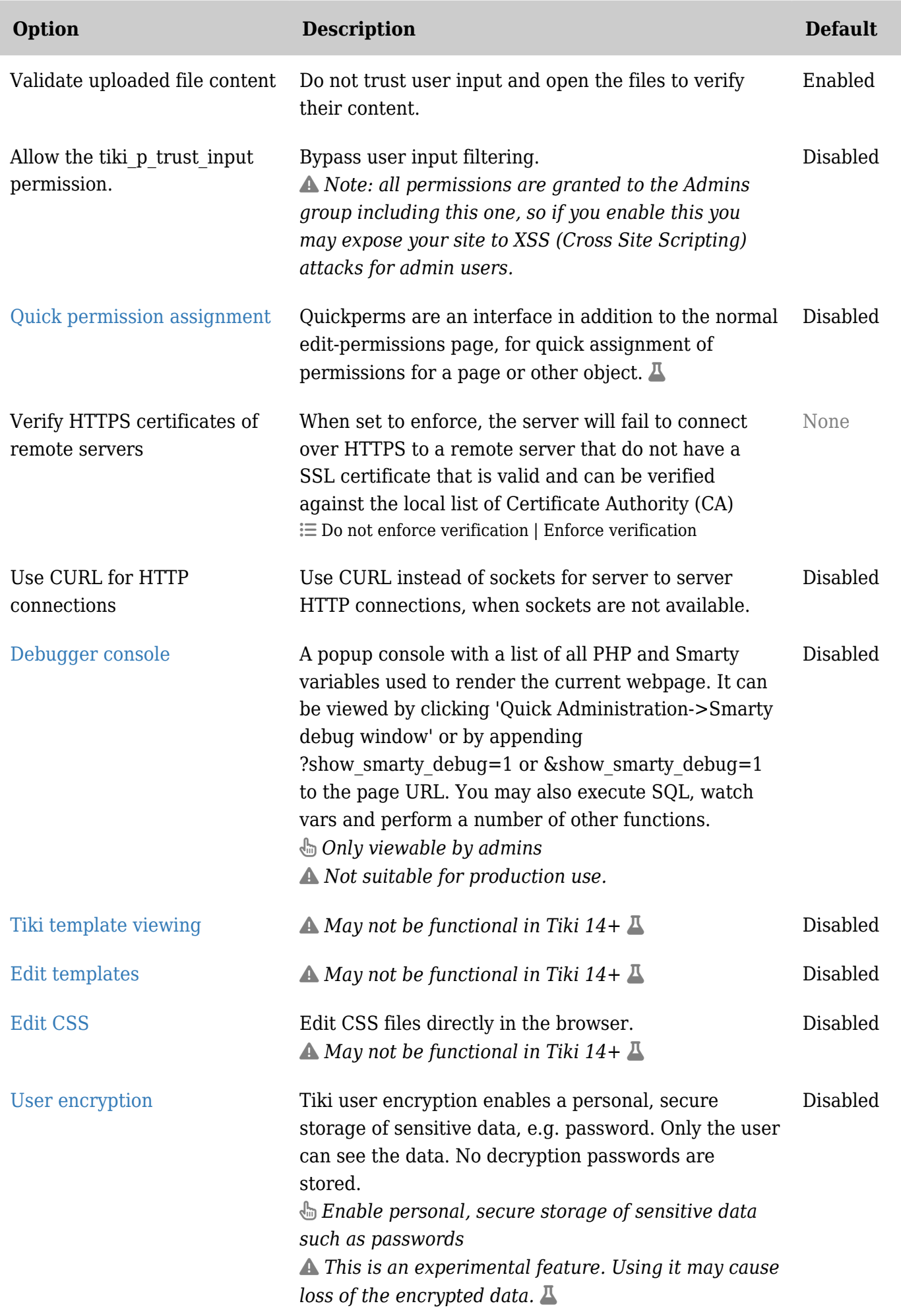

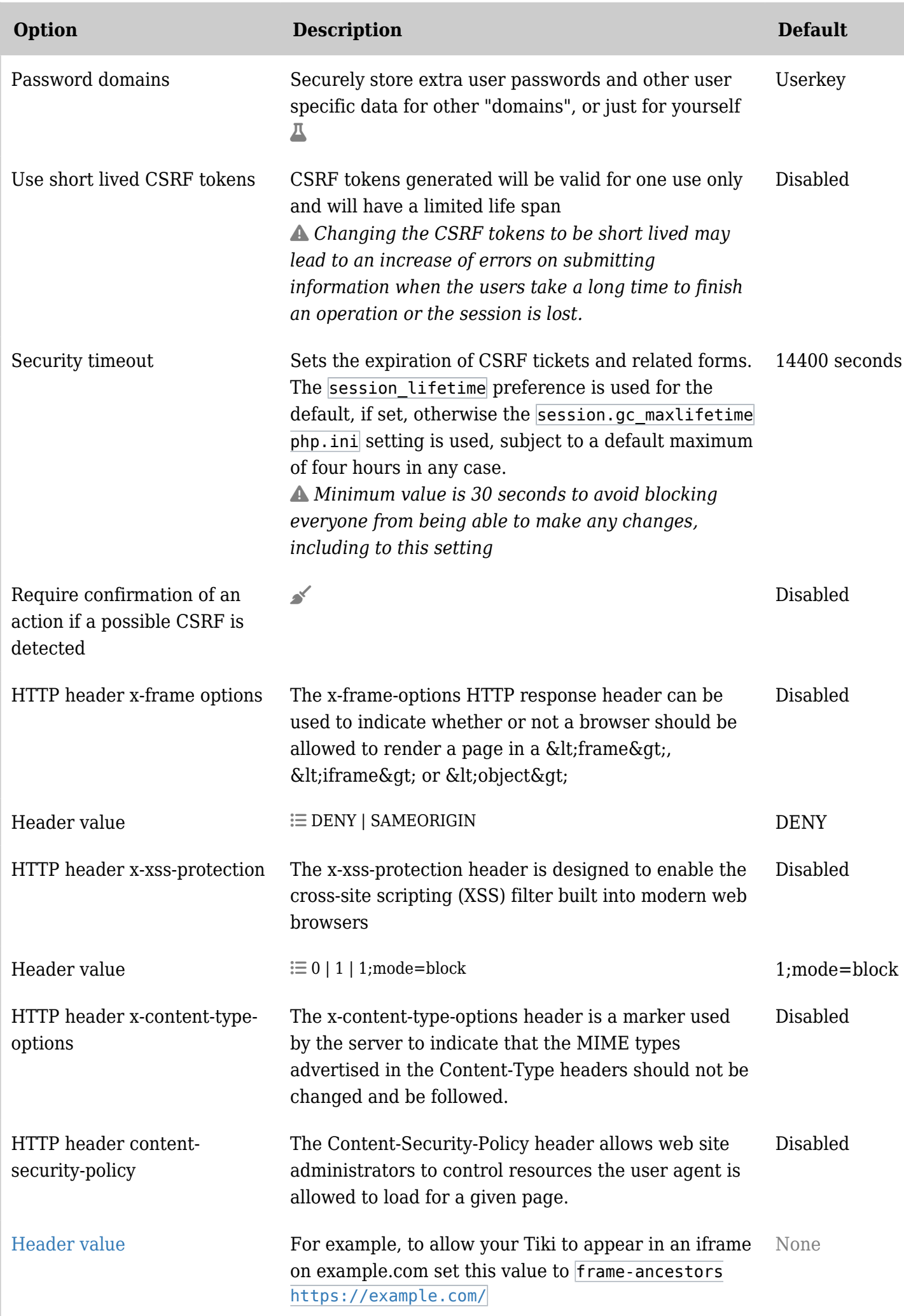

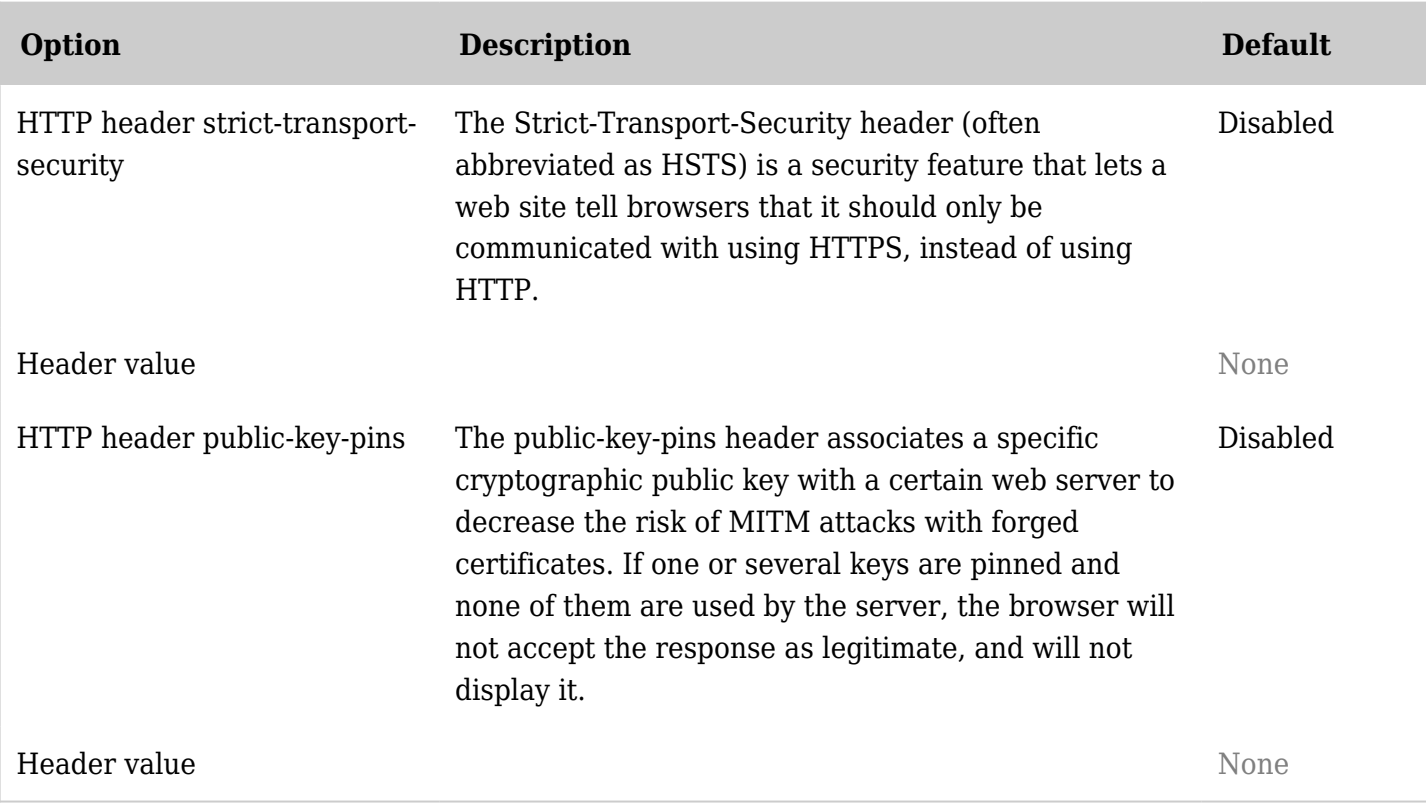

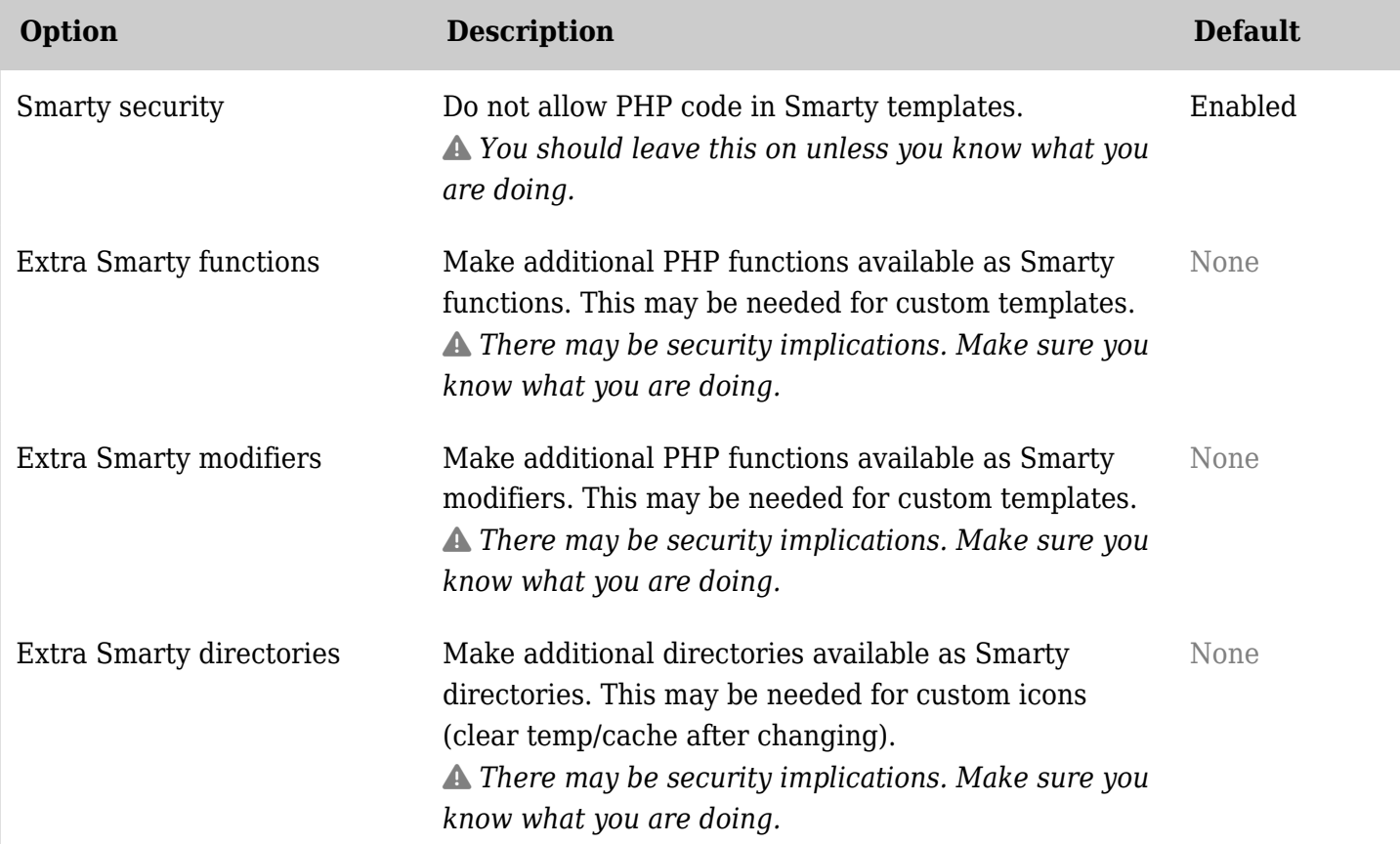

![](_page_37_Picture_180.jpeg)

![](_page_38_Picture_192.jpeg)

![](_page_39_Picture_179.jpeg)

![](_page_40_Picture_153.jpeg)

## Security - OpenPGP

![](_page_40_Picture_154.jpeg)

![](_page_41_Picture_197.jpeg)

![](_page_41_Picture_198.jpeg)

![](_page_42_Picture_197.jpeg)

![](_page_42_Picture_198.jpeg)

![](_page_43_Picture_197.jpeg)

![](_page_43_Picture_198.jpeg)

![](_page_44_Picture_202.jpeg)

## Security - Search results

![](_page_44_Picture_203.jpeg)

![](_page_44_Picture_204.jpeg)

![](_page_45_Picture_165.jpeg)

*The jQuery Sortable Tables feature must be activated for the sort feature to work.*

## Security - Site access

![](_page_45_Picture_166.jpeg)

![](_page_46_Picture_178.jpeg)

![](_page_46_Picture_179.jpeg)

![](_page_47_Picture_178.jpeg)

![](_page_47_Picture_179.jpeg)

in the last minute

![](_page_48_Picture_170.jpeg)

![](_page_48_Picture_171.jpeg)

![](_page_49_Picture_182.jpeg)

# Security - Spam protection

![](_page_49_Picture_183.jpeg)

![](_page_50_Picture_208.jpeg)

![](_page_51_Picture_206.jpeg)

![](_page_51_Picture_207.jpeg)

![](_page_52_Picture_213.jpeg)

![](_page_53_Picture_202.jpeg)

![](_page_53_Picture_203.jpeg)

![](_page_54_Picture_205.jpeg)

![](_page_55_Picture_213.jpeg)

![](_page_56_Picture_209.jpeg)

# Security - Tokens

![](_page_56_Picture_210.jpeg)

![](_page_57_Picture_206.jpeg)

![](_page_57_Picture_207.jpeg)

![](_page_57_Picture_208.jpeg)

![](_page_58_Picture_204.jpeg)

![](_page_58_Picture_205.jpeg)

*The jQuery Sortable Tables feature must be activated for the sort feature to work.*

## Security - SEFURL

![](_page_58_Picture_206.jpeg)

![](_page_59_Picture_192.jpeg)

![](_page_60_Picture_164.jpeg)

![](_page_60_Picture_165.jpeg)

![](_page_61_Picture_191.jpeg)

![](_page_62_Picture_194.jpeg)

![](_page_63_Picture_172.jpeg)

![](_page_63_Picture_173.jpeg)

![](_page_64_Picture_161.jpeg)